UNIVERSIDADE FEDERAL DE MINAS GERAIS Faculdade de Letras Programa de Pós-Graduação em Estudos Linguísticos

Audrey Nogueira Barbosa

ENTRE GAIOLAS E ASAS: o papel das crônicas na formação das juventudes letradas

> Belo Horizonte 2023

Audrey Nogueira Barbosa

### ENTRE GAIOLAS E ASAS: o papel das crônicas na formação das juventudes letradas

Trabalho de conclusão de curso apresentado ao Programa de Pós-Graduação em Estudos Linguísticos, da Faculdade de Letras da Universidade Federal de Minas Gerais, como requisito parcial à obtenção do título de Especialista em Linguagens, Tecnologias e Educação.

Orientador: Prof. Dr. Junot de Oliveira Maia

Coorientador: Prof. Dr. Ronaldo Gomes Júnior

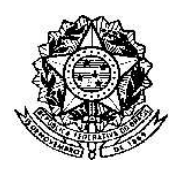

Universidade Federal de Minas Gerais Faculdade de Letras Curso de Especialização em Linguagem e Tecnologia

### ATA DA DEFESA DE TRABALHO DE CONCLUSÃO DE CURSO

### **Nome do aluno(a):** Audrey Nogueira Barbosa

**Título do trabalho:** Entre gaiolas e asas: o papel das crônicas na formação das juventudes letradas

Às 16 horas do dia 03 de fevereiro de 2024, reuniu-se a Comissão Examinadora indicada pela coordenação do Curso de Especialização em Linguagens, Tecnologias e Educação para julgar, em exame final, os trabalhos de conclusão de curso*,* requisito final para obtenção do Grau de Especialista em Linguagens, Tecnologias e Educação. Abrindo a sessão, os professores da banca, após dar conhecimento aos presentes do teor das Normas Regulamentares do Trabalho Final, passaram a palavra ao(à) candidato(a) para apresentação de seu trabalho. Seguiu-se a arguição pelos examinadores com a respectiva defesa do(a) candidato(a). Logo após, a Comissão se reuniu sem a presença do candidato e do público para julgamento e expedição do resultado final. Foram atribuídas as seguintes indicações:

Profa. Luciana de Oliveira Silva indicou a aprovação da candidata;

Profa. Marina Morena dos Santos e Silva indicou a aprovação da candidata;

Pelas indicações, a candidata foi considerada aprovada.

Pontuação: 94,0

O resultado final foi comunicado publicamente à candidata pela Presidente da Comissão. Nada mais havendo a tratar, a Presidente encerrou a sessão, da qual foi lavrada a presente ATA que será assinada por todos os membros participantes da Comissão Examinadora.

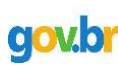

Documento assinado digitalmente LUCIANA DE OLIVEIRA SILVA Data: 27/02/2024 10:38:32-0300 /erifique em https://validar.iti.gov.br

Belo Horizonte, 03 de fevereiro de 2024.

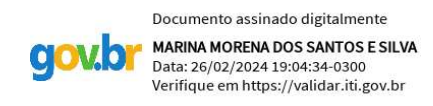

Profa. Dra. Luciana de Oliveira Silva Profa. Dra. Marina Morena dos Santos e Silva

### AGRADECIMENTOS

Agradeço a Deus por Sua onipresença em minha vida de forma tão linda.

Ao meu filho Arthur, meu maior presente, por me ensinar a cada dia a leveza do amor infinito. Ao meu pai que sempre semeou letras, alegria, coragem e amor em minha família.

À minha mãe que suave e diariamente ensina que quem ama, cuida.

Aos meus irmãos, meu porto seguro.

À Carla Righi e aos amigos que ganhei na especialização pela companhia, aprendizado compartilhado, cumplicidade e boas risadas.

Aos professsores do curso de LTE que ampliaram meus horizontes, aprimoraram o meu fazer pedagógico e possibilitaram novos sonhos e projetos.

Ao escritor e amigo Leo Cunha que há décadas, com suas obras, inspira minhas aulas e belos projetos literários.

Em especial:

à professora Renildes Dias por abrir janelas de oportunidades e as portas de sua casa com tamanha maestria, afetividade e elegância;

à professora Carla Coscarelli, expoente maior na área de linguagens, pela arte de multiplicar de forma tão mágica e suave os seus saberes;

à professora Ana Elisa Ribeiro por nos ensinar o quanto a sala de aula pode ser um espaço de genialidade e bom humor;

ao professor e coordenador Ronaldo Gomes Júnior por oferecer um curso dessa magnitude pedagógica e

ao professor e orientador Junot Maia por ter sido nosso mentor (um verdadeiro presente), amigo e por nos ensinar, dentre tantas coisas, que ser professor é se reinventar (melhor!) a cada dia.

### RESUMO

O presente trabalho está centralizado na curadoria de crônicas de humor voltadas para crianças e jovens, destacando experiências ligadas ao uso das diversas telas no dia a dia. Com base na fusão entre jornalismo e literatura, a escolha criteriosa de crônicas contemporâneas visa o desenvolvimento dos alunos e o fortalecimento da criatividade na era digital além de enfatizar a necessidade de preparar leitores desde cedo para desenvolver competências na arte de produzir textos impressos e digitais. O projeto, dividido em justificativa, fundamentação teórica, metodologia e implementação, analisa a necessidade educacional contemporânea, estabelece bases conceituais, descreve detalhadamente o caminho a ser percorrido, incluindo ferramentas como Google Classroom e Padlet, visando otimizar a experiência de aprendizagem. A rubrica de avaliação é apresentada como uma importante estratégia de avaliação formativa e instrumento de feedback específico e construtivo para alunos e professores.

Palavras-chave: crônicas contemporâneas; criatividade; textos impressos e digitais; rubrica de avaliação.

### ABSTRACT

The present work is focused on curating humorous chronicles tailored for children and youth, highlighting experiences related to the use of various screens in everyday life. Rooted in the fusion of journalism and literature, the thoughtful selection of contemporary chronicles aims at the development of students and the strengthening of creativity in the digital era, emphasizing the need to prepare readers early on to develop competencies in the art of producing both printed and digital texts.The project, structured into justification, theoretical foundation, methodology, and implementation, assesses the contemporary educational need, establishes conceptual frameworks, and outlines the path to be taken. It incorporates tools such as Google Classroom and Padlet to optimize the learning experience. The assessment rubric is presented as a crucial strategy for formative evaluation and a tool for specific and constructive feedback for both students and teachers.

Keywords: contemporary chronicles; creativity; printed and digital texts; assessment rubric.

## **SUMÁRIO**

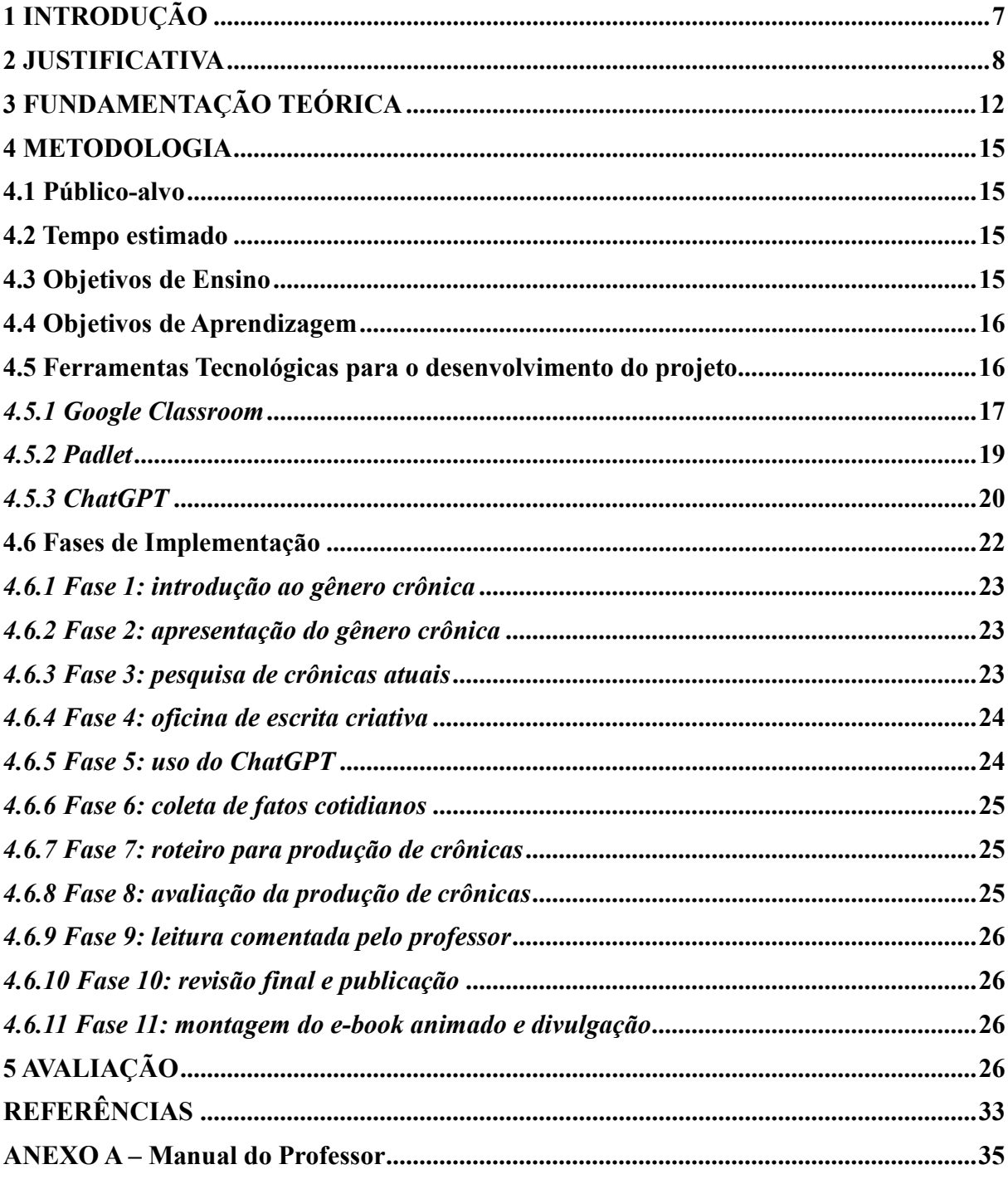

### 1 INTRODUÇÃO

### Há escolas que são gaiolas e há escolas que são asas

Escolas que são gaiolas existem para que os pássaros desaprendam a arte do voo. Pássaros engaiolados são pássaros sob controle. Engaiolados, o seu dono pode leválos para onde quiser. Pássaros engaiolados sempre têm um dono. Deixaram de ser pássaros. Porque a essência dos pássaros é o voo.

Escolas que são asas não amam pássaros engaiolados. O que elas amam são pássaros em voo. Existem para dar aos pássaros coragem para voar. Ensinar o voo, isso elas não podem fazer, porque o voo já nasce dentro dos pássaros. O voo não pode ser ensinado. Só pode ser encorajado. (Rubem Alves).

No cenário em constante transformação das últimas décadas, a evolução tecnológica redefiniu não apenas a aparência das telinhas, mas também o papel central que desempenham em nossas vidas. Na década de 1980, o termo "telinha" remetia às televisões de tubo, verdadeiras protagonistas nos lares de milhões de pessoas. Hoje, esse conceito ganha uma nova dimensão, abarcando não apenas os tradicionais aparelhos televisivos, mas também dispositivos móveis como smartphones e a imersão nas grandiosas telonas dos cinemas. Essa transição reflete a revolução na forma como nos relacionamos com as telas, moldando significativamente nosso modo de vida e fornecendo o contexto fundamental para a pesquisa que se segue.

No âmago deste projeto, a centralidade recai sobre a curadoria e leitura de crônicas de humor direcionadas à faixa etária dos alunos, com enfoque nas experiências relacionadas ao uso das telas: desde as pequenas "telinhas" dos smartphones e GPS até as imponentes "telonas" dos cinemas. O gênero escolhido, que oscila entre o jornalismo e a literatura, tem raízes profundas nos relatos cotidianos, oferecendo uma perspectiva única sobre as interações humanas com a tecnologia. A escolha criteriosa de crônicas contemporâneas, com uma linguagem acessível e um humor alinhado com as juventudes contemporâneas imersas na era digital, emerge como uma estratégia produtiva. Tal abordagem visa não apenas catalisar o desenvolvimento dos alunos, mas também fortalecer a criatividade em um mundo cada vez mais conectado e influenciado pelas tecnologias digitais. Conforme Guidi (2004, p. 03):

> no mundo atual, já é imprescindível desde muito cedo preparar o leitor para o desenvolvimento e o domínio de competências que integrem os dois tipos de textos: o impresso e o digital. Toda aprendizagem sistematizada deverá implementar, na formação do leitor, práticas de leitura e de escrita que permitam transitar entre a variedade e a especificidade discursiva de cada um dos produtos e suportes em circulação na sociedade.

Dessa forma, é essencial iniciar, desde cedo, a preparação dos leitores para o domínio das competências que abrangem tanto os textos impressos quanto os digitais. Essa necessidade reflete o ambiente no qual vivemos, onde a informação é transmitida de várias maneiras. Em ambientes de aprendizagem como a sala de aula é importante incorporar práticas de leitura que permitam aos alunos transitar fluidamente entre a diversidade de discursos e formatos presentes nos produtos e suportes de comunicação que permeiam a sociedade atual. Isso não apenas aprimora a habilidade de leitura, mas também equipa os estudantes com as ferramentas necessárias para compreender, avaliar e produzir conteúdo em um mundo cada vez mais digital e interconectado.

Este projeto está dividido em quatro partes: justificativa, fundamentação teórica, metodologia e implementação. A justificativa oferece uma análise da necessidade e relevância do projeto, contextualizando-o no cenário educacional contemporâneo. A fundamentação teórica estabelece as bases conceituais que nortearão a ação, proporcionando um embasamento para as práticas a serem adotadas. A metodologia, por sua vez, descreve minuciosamente o caminho a ser percorrido, destacando o público-alvo, o tempo estimado para implementação e as fases cruciais do projeto. Nessa seção, também são apresentadas as ferramentas selecionadas, como o Google Classroom, Padlet e ChatGPT, delineando como esses recursos serão integrados para otimizar a experiência de aprendizagem. Por fim, é apresentada a rubrica de avaliação.

### 2 JUSTIFICATIVA

O trabalho com o gênero crônica está previsto na Base Nacional Comum Curricular (BNCC) (Brasil, 2018) e na proposta pedagógica de escolas para alunos do 5º ano do Ensino Fundamental, tanto no eixo de leitura (incluindo formação literária), quanto no de escrita (produção de textos). Ele contempla o desenvolvimento das seguintes competências:

> Ler, escutar e produzir textos orais, escritos e multissemióticos que circulam em diferentes campos de atuação e mídias, com compreensão, autonomia, fluência e criticidade, de modo a se expressar e partilhar informações, experiências, ideias e sentimentos, e continuar aprendendo.

Mobilizar práticas da cultura digital, diferentes linguagens, mídias e ferramentas digitais para expandir as formas de produzir sentidos (nos processos de compreensão e produção), aprender e refletir sobre o mundo e realizar diferentes projetos autorais. (Brasil, 2018, p. 87)

<sup>[...]</sup> Envolver-se em práticas de leitura literária que possibilitem o desenvolvimento do senso estético para fruição, valorizando a literatura e outras manifestações artístico-culturais como formas de acesso às dimensões lúdicas, de imaginário e encantamento, reconhecendo o potencial transformador e humanizador da experiência com a literatura.

Com base nas premissas da BNCC (Brasil, 2018), este projeto tem como finalidade oferecer ao aluno a possibilidade de envolver-se nas práticas linguísticas, sendo a língua aqui considerada um fenômeno cultural, social, variável, sensível, cuja dinâmica em discursos produz nossas identidades e suas múltiplas possibilidades.

Segundo Mikhail Bakhtin, os gêneros do discurso consistem em "tipos relativamente estáveis de enunciados" que circulam por diferentes esferas da atividade humana. (Bakhtin, 1992.) Relido em nosso país por linguistas interessados em compreender o funcionamento dos textos para além do recorte meramente estrutural – dentre eles, destacam-se Ingedore Koch, Luiz Antônio Marcuschi e Irandé Antunes –, seu trabalho passou a ser associado às investigações que se debruçavam sobre as tipologias, surgindo daí o conceito de gêneros textuais. Um clássico elemento gráfico que remete à teoria ora abordada é o continuum dos gêneros textuais, propostos por Marcuschi na obra Da fala para a escrita, de 2001.

Cientes desse panorama, é importante dar valor a essa distinção que, no Brasil, se estabeleceu entre os conceitos de gêneros do discurso e textual. Costumeiramente, estes últimos estão mais preocupados com sua forma composicional, já que, garantido esse elemento, os conteúdos referentes a tema e estilo acabam sendo negociados no momento da comunicação, quando a situação interacional demanda o recurso a ser utilizado.

> Talvez o mais importante na noção do gênero textual seja considerar que esses formatos se estabilizaram porque são frutos de uma construção social que se aperfeiçoou, e continua fazendo isso, para que os gêneros sejam eficazes nas situações comunicativas em que cabem ou demandam. Com o uso, uma composição "relativamente estável", nas famosas palavras de Bakhtin, se consolida porque atende bem àquela situação comunicativa, ajudando o falante ou escrevente a realizar, de forma satisfatória, certo tipo de comunicação. (Coscarelli; Ribeiro, 2023, p. 39)

A matriz da BNCC reconhece o valor da prática ao sinalizar a importância de se preparar os jovens para produzir textos em várias mídias, em situações diversas e usando múltiplas linguagens e tecnologias que envolvem a escrita e a oralidade. Nesse sentido, inclusive, se aproxima ainda mais do conceito bakhtiniano de gênero do discurso, tratando de seu caráter responsivo nas situações de enunciação.

> As práticas de linguagem contemporâneas não só envolvem novos gêneros e textos cada vez mais multissemióticos e multimidiáticos, como também novas formas de produzir, de configurar, de disponibilizar, de replicar e de interagir. As novas ferramentas de edição de textos, áudios, fotos, vídeos tornam acessíveis a qualquer um a produção e disponibilização de textos multissemióticos nas redes sociais e outros ambientes da web. [...] Em tese, a web é democrática: todos podem acessá-la e alimentá-la continuamente. Mas se esse espaço é livre e bastante familiar para crianças, adolescentes e jovens de hoje, por que a escola teria que, de alguma forma, considerá-lo? (Brasil, 2018: 68)

Propor atividades contextualizadas de produção de texto que envolvam várias mídias e diversas linguagens é a base deste projeto. Todo gênero é marcado por uma esfera de atuação humana em que aspectos como conteúdo temático, propósito comunicativo, estilo e composição precisam ser combinados. Na atualidade, tais fatores se associam à diversidade que inevitavelmente atravessa a sala de aula, devido, principalmente, à hiperconexão que caracteriza um mundo que converge no sentido da globalização.

O gênero selecionado, a crônica, cumpre bem essa função sociocultural, visto que nasce no cotidiano e é um misto de literatura e jornalismo. Ele é caracterizado por sua linguagem informal, próximo ao dia a dia das pessoas, e pelos elementos autobiográficos presentes nas narrativas. Geralmente, é escrita em primeira pessoa e aborda assuntos do cotidiano de maneira subjetiva e descontraída, inserindo a visão pessoal do autor.

A estrutura da crônica é de certa forma flexível, permitindo uma maior liberdade para o autor em termos de organização textual. Pode-se utilizar narrativas curtas ou mais elaboradas, diálogos, descrição de ambientes, entre outros recursos literários para transmitir a mensagem desejada.

Além disso, a crônica possui uma relação estreita com a temporalidade, muitas vezes fazendo referências a eventos históricos, sociais ou culturais específicos. Essa relação com o tempo confere um caráter efêmero à crônica, tornando-a um reflexo do momento em que foi escrita.

Partindo da premissa de que a aprendizagem se constitui como um processo contínuo, as atividades foram planejadas de modo a desenvolver as habilidades de leitura, escrita, escuta e produção de textos orais, escritos e multimodais que circulam por diferentes campos de atuação e mídias, de modo a expressar experiências, ideias e sentimentos.

> Nos dias atuais, a teoria não mais encara os gêneros como entidades individuais, estanques, isoladas, prontas a serem transformadas em objetos de estudo ou de ensino. O campo da análise de gêneros dispõe atualmente de diversos conceitos teóricos destinados a dar conta de variados aspectos relacionados com o fenômeno das interrelações mostradas pelos gêneros (Bezerra, 2017, p. 61).

Crônicas com a temática "telas, telinhas e telonas" presentes em nossas vidas, serão os produtos deste projeto. Com base em práticas diversas de leitura e de produção textual, os alunos passarão a conhecer os elementos estruturais e os recursos expressivos típicos desse gênero, especificamente, ferramentas de escrita colaborativa em plataformas on-line viabilizarão a escrita coletiva dos textos dos alunos, que serão publicados em um e-book animado para fins de divulgação em diferentes mídias.

Por sua vez, a BNCC, documento que guia a construção dos currículos escolares, enfatiza o componente de língua portuguesa deve

> proporcionar aos estudantes experiências que contribuam para a ampliação dos letramentos, de forma a possibilitar a participação significativa e crítica nas diversas práticas sociais permeadas/constituídas pela oralidade, pela escrita e por outras linguagens (Brasil, 2018, pp. 67-68).

O documento também aponta, em suas habilidades, como alguns gêneros específicos – e dentre eles, a crônica –, podem ajudar nesse processo. As habilidades para os anos finais do ensino fundamental apontam que os alunos devem ser capazes de:

> (EF89LP33) Ler, de forma autônoma, e compreender – selecionando procedimentos e estratégias de leitura adequados a diferentes objetivos e levando em conta características dos gêneros e suportes – romances, contos contemporâneos, minicontos, fábulas contemporâneas, romances juvenis, biografias romanceadas, novelas, crônicas visuais, narrativas de ficção científica, narrativas de suspense, poemas de forma livre e fixa (como haicai), poema concreto, ciberpoema, dentre outros, expressando avaliação sobre o texto lido e estabelecendo preferências por gêneros, temas, autores.

[...]

(EF89LP35) Criar contos ou crônicas (em especial, líricas), crônicas visuais, minicontos, narrativas de aventura e de ficção científica, dentre outros, com temáticas próprias ao gênero, usando os conhecimentos sobre os constituintes estruturais e recursos expressivos típicos dos gêneros narrativos pretendidos, e, no caso de produção em grupo, ferramentas de escrita colaborativa (Brasil, 2018, p.187).

Desta maneira, ao focar na crônica como um gênero que se entrelaça com a vida cotidiana, este projeto busca auxiliar o trabalho dos professores em sala de aula. Reconhecendo a leitura e a produção literárias como práticas de letramentos, ele vai ao encontro das diretrizes da BNCC e pode, também, servir como suporte para o desenvolvimento das habilidades ligadas ao gênero crônica.

> [...] No ensino fundamental, a literatura tem um sentido tão extenso que engloba qualquer texto escrito que apresente parentesco com ficção ou poesia. O limite, na verdade, não é dado por esse parentesco, mas sim pela temática e pela linguagem: ambas devem ser compatíveis com os interesses da criança, do professor e da escola, preferencialmente na ordem inversa. Além disso, esses textos precisam ser curtos, contemporâneos e "divertidos". Não é sem razão, portanto, que a crônica é um dos gêneros favoritos da leitura escolar. (Cosson, 2022, p. 21).

Assim, diante desse cenário de evolução tecnológica e das complexas transformações nas formas de comunicação, é importante explorar como as gerações mais jovens estão se adaptando a essa interconexão digital e como a literatura pode desempenhar um papel fundamental na formação desses leitores digitais. Portanto, o presente projeto tem como questão

orientadora "Produzir crônicas pode ser divetido?" com o objetivo de explorar as possibilidades de práticas colaborativas e compartilhamento da leitura, o que representa o ponto alto do letramento literário na escola.

### 3 FUNDAMENTAÇÃO TEÓRICA

O projeto é desenvolvido sob a perspectiva textual interativa, que define a língua como:

[...] uma atividade, isto é, uma prática sociointerativa de base cognitiva e histórica. É um conjunto de práticas sociais e historicamente situadas. [...] é um sistema de práticas com o qual os falantes/ouvintes (escritores/leitores) agem e expressam suas intenções com ações adequadas aos objetivos em cada circunstância, mas não construindo tudo como se fosse uma pressão externa pura e simples (Marcuschi, 2008, p. 61).

Dessa forma, ainda segundo o autor, a sala de aula se converte em um espaço de transformação, no qual professores e alunos experienciam o conhecido e o novo, conceitualizando por meio de nomeação e teoria, analisando de maneira funcional e crítica, e construindo o conhecimento de forma apropriada e criativa. Dessa maneira, entende-se a importância do contexto social e discursivo na construção do conhecimento, bem como a interação entre professores e alunos para a construção do significado. As atividades propostas, em sua maioria, são colaborativas e os critérios de textualidade estão representados na FIG. 1.

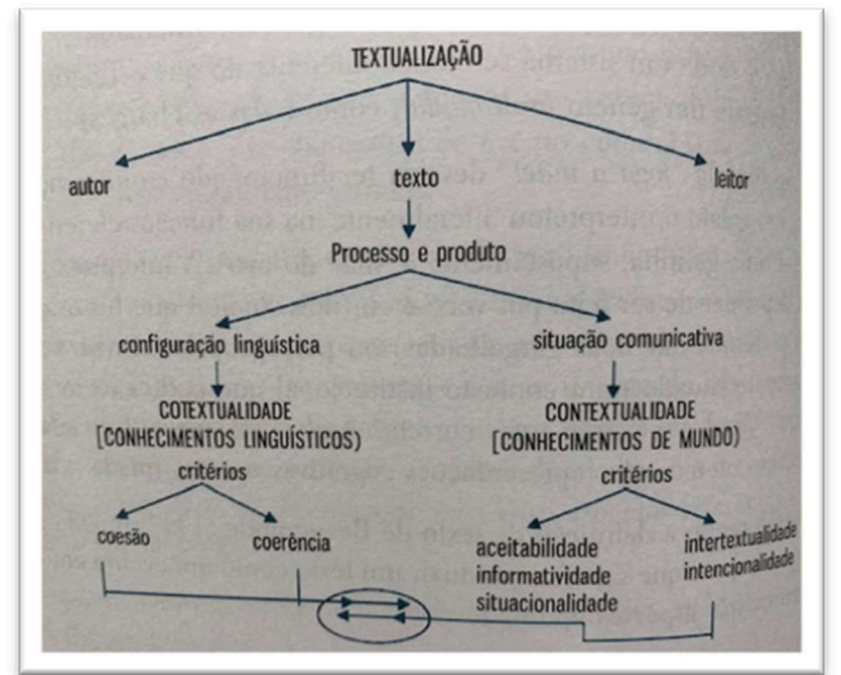

Figura 1: Processo de textualização

Fonte: Marcuschi (2008, p.96).

Os três grandes pilares da textualidade são o produtor (aluno/autor), o leitor (receptor) e o texto (o evento comunicativo). O texto é visto como um processo/acontecimento, não como um produto acabado. Os outros critérios para construir sentidos por meio do texto envolvem a configuração linguística, que mobiliza os conhecimentos linguísticos; e a contextualidade, que mobiliza os conhecimentos de mundo do leitor e do produtor. A maleabilidade e o dinamismo dos contextos de produção são um ponto forte de todo o processo de criação dos textos pelos alunos. Neste projeto, o gênero textual é concebido como todo texto que encontramos em nossa vida diária e que apresenta

> [...] padrões sociocomunicativos característicos definidos por composições funcionais, objetivos enunciativos e estilos concretamente realizados na integração de forças históricas, sociais, institucionais e técnicas. Não se pode tratar o gênero de discurso independentemente de sua realidade social e de sua relação com as atividades humanas (Marcuschi, 2008, p. 155).

Assim, o estudo e a produção de gêneros textuais constituem um terreno fértil a fim de contextualizar social e culturalmente as práticas de produção textual. Dessa forma, o estudo da crônica é um convite para que o aluno faça suas escolhas, crie seus respectivos estilos linguísticos, use sua criatividade para jogar com a língua e promover variações. Portanto, convida (e encoraja) os alunos a ensaiar um voo no mundo da literatura e nas múltiplas formas de construir sentidos em meio à autoria de crônicas.

O termo crônica se originou do vocábulo Chronos, que, em grego Chrónos, significa tempo, temporalidade. Entre a Idade Média e o Renascimento, quando a humanidade volta muito de sua busca por conhecimento à Antiguidade, as grandes navegações e as viagens em busca de novas terras, de novos mundos, as crônicas surgem como texto capaz de registrar cronologicamente a sucessão de acontecimentos vividos no decorrer das viagens marítimas, o que as torna documentos históricos de substancial relevância sociocultura até os dias de hoje.

No Brasil, especificamente, elas ganham relevâncias diferentes ao longo da história. No século XIX, são produzidas pelos dedos habilidosos de grandes nomes de nossa literatura, como José de Alencar, Manuel Antônio de Almeida e Machado de Assis. Na década de 1930 do século seguinte, elas assumem um novo formato, mais longo, e são publicadas nos finais de semana, com relatos de situações vividas por seus autores no decorrer da semana. Afinal, após o modernismo, o olhar do cronista foi direcionado cada vez mais para as situações comuns e frequentes do cotidiano, oferecendo ao leitor uma leitura menos burocrática.

A crônica, nesse momento, convida o leitor à baila, estendendo a mão com um gesto honesto e com ares de intimidade. A palavra, no caso, corresponde a cada passo de uma dança que, sequenciados uns aos outros, contam uma história, narram um movimento. Nessa dança, corpos interagem em um diálogo íntimo com a linguagem, uma conversa cujos termos, ao narrar o outro, também narra aquele que pensa estar somente descrevendo a cena. É a crônica que retoma, em linhas de literatura popular, o deboche que, um dia, esteve no humor seleto das cantigas; dela, ninguém escapa.

É nessa época, então, que a crônica ganha seu componente divertido.

[...]A linguagem se tornou mais leve, mais descompromissada e (fato decisivo) se afastou da lógica argumentativa e da crítica política, para penetrar poesia adentro. Creio que a fórmula moderna, onde entra um fato miúdo e um toque humorístico, com o seu quantum satis de poesia, representa o amadurecimento e o encontro mais puro da crônica consigo mesma. (Candido, 1992, p.15).

A coleção Para Gostar de Ler foi lançada em 1977, no Brasil, para popularizar o gênero literário crônica e conquistar um novo público: crianças e jovens. Autores dessa coleção fantástica formaram as asas de muitos leitores e escritores. Essa coleção foi considerada uma das mais bem sucedidas estratégias editoriais do nosso país e até hoje é lida e relida por diversas gerações. Essa coleção, como se espera, é uma dessas criaturas aladas. Com ela, seguem existindo esses textos que atravessam o tempo, com sua forma literária simples e despretensiosa. A crônica permanece viva nestes tempos e, ao passo que se reinventa nos ambientes digitais e interconectados, torna-se um importante instrumento de comunicação já que

> [...]está sempre ajudando a estabelecer ou restabelecer a dimensão das coisas e das pessoas. Em lugar de oferecer um cenário excelso, numa revoada de adjetivos e períodos candentes, pega o miúdo e mostra nele uma grandeza, uma beleza ou uma singularidade insuspeitadas. Ela é amiga da verdade e da poesia nas suas formas mais diretas e também nas suas formas mais fantásticas, - sobretudo porque quase sempre uttiliza o humor (Candido, 1992, p.14).

Considero, de forma quase pessoal, que a crônica traga consigo uma leveza que condiz com a aura que busco contemplar neste projeto. Um gênero tão acessível a diferentes públicos, potencialmente presente em diferentes ambientes digitais, consegue traduzir com elegância uma visão humana que, creio eu, representa esta que geração, que, por ser plural, merece mirar o seu próprio cotidiano sob o prisma da poesia e do humor.

> Na verdade, aprende-se muito quando se diverte, e aqueles traços consitutivos da crônica são um veículo privilegiado para mostrar de modo persuasivo muita coisa que, divertindo, atrai, inspira e faz amadurecerr a nossa visão das coisas (Candido, 1992, p.19).

As construções do gênero crônica no contexto de produção de textos multimodais compõem uma prática inovadora e acessível de criação textual, especialmente quando alinhadas ao uso das Tecnologias Digitais da Informação e Comunicação (TDICs). O aprimoramento das habilidades de leitura e de escrita, bem como as práticas de interatividade e de conexão são valiosos recursos de aprimoramento no processo de formação leitora dos alunos e de inovação das aulas de língua materna.

### 4 METODOLOGIA

### 4.1 Público-alvo

O público-alvo da pesquisa são alunos com idades entre 10 e 12 anos – matriculados entre o 5º e o 7º ano, com livre acesso à internet e ao acervo literário disponível em bibliotecas e e-books. Essa escolha foi feita considerando a minha prática docente há mais de 20 anos. No entanto, é crucial destacar a importância de ampliar o escopo da pesquisa, abrangendo públicos diversos. O foco inicial na faixa etária mencionada não exclui a necessidade futura de expandir a pesquisa para contemplar uma variedade de grupos demográficos, assegurando assim uma abordagem mais abrangente e representativa de questões educacionais e sociais.

### 4.2 Tempo estimado

O tempo estimado para o desenvolvimento do projeto é de um período de cinco a seis semanas com três aulas semanais em cada uma. A carga horária semanal prevista para o trabalho com a língua portuguesa, no Fundamental 1, é de 7 horas/aula e três delas serão utilizadas para o desenvolvimento do projeto.

### 4.3 Objetivos de Ensino

- Incentivar a leitura de crônicas por parte dos alunos.
- Promover a criação de crônicas de qualidade.
- Valorizar a produção de crônicas como espaços de interação entre leitor e autor, dentro e fora da escola.
- Incentivar os percursos individuais dos alunos como produtores de texto.

### 4.4 Objetivos de Aprendizagem

- Selecionar textos (crônicas) divertidos, relacionados ao uso das telas em nossas vidas, que circulam nas diferentes mídias impressa, de massa e digital.
- Nomear cronistas da atualidade que apresentam uma linguagem contemporânea e com senso de humor.
- Interpretar textos narrativos do gênero crônica.
- Dramatizar crônicas coletadas utilizando os recursos expressivos da voz.
- Inventariar (a partir das crônicas coletadas) os elementos constitutivos de uma crônica, como o fato do cotidiano que motivou a crônica, a situação comunicativa, os interlocutores, a finalidade, os meios de circulação, o suporte, a linguagem empregada e o tema.
- Comparar diferentes textos analisando a linguagem utilizada e possíveis referências empregadas como séries de Netflix, filmes, trechos de canções etc.
- Planejar, com a ajuda do professor e dos colegas, o texto que será produzido, bem como programas de edição e publicação que serão utilizados para a divulgação dele
- Avaliar, através de rubricas, a produção colaborativa dos textos criados.

### 4.5 Ferramentas Tecnológicas para o desenvolvimento do projeto

Nesta seção, serão exploradas e detalhadas as diversas ferramentas que desempenharão um papel fundamental no desenvolvimento do projeto. A plataforma Google Classroom será utilizada como ambiente virtual de aprendizagem, proporcionando um espaço integrado para distribuição de materiais, interações e colaboração entre os participantes. O Padlet, por sua vez, será empregado como uma plataforma interativa de compartilhamento, permitindo a criação de murais virtuais para a exposição e discussão de ideias, recursos e produções dos alunos. Além disso, a inclusão do modelo de linguagem ChatGPT se destaca como uma ferramenta inovadora para estimular a criatividade na escrita. Ao combinar essas ferramentas, busca-se criar um ambiente dinâmico e enriquecedor para a execução bem-sucedida do projeto, incentivando a participação ativa dos alunos e promovendo uma abordagem colaborativa e tecnologicamente integrada.

### 4.5.1 Google Classroom

O Google Classroom é uma plataforma do Google voltada para a educação. Nela, é possível criar turma e adicionar alunos/participantes que podem acessá-la facilmente por meio de tablet, smartphone ou laptop através de um link ou código gerado através da própria plataforma. Ele é integrado com todos os serviços Google (Documentos, Planilhas, Jamboard, Formulários, Youtube, Meet, Podcast etc.). Muito útil aos alunos e professores, podem ser usados para a criação de materiais específicos, interlocução, mobilização do grupo, solicitação de ajuda (tanto do grupo quanto do professor), pesquisa, divulgação de informações, avaliação e autoavaliação.

O Mural (FIG. 2) pode ser usado como um "painel interativo" para a publicação das etapas vivenciadas no decorrer do projeto, das dúvidas e ideias da turma, e da evolução do projeto. "Pesquisas têm mostrado que a tecnologia do quadro interativo leva ao maior rendimento acadêmico. [...] Professores e alunos podem criar lições que exijam escolhas feitas no próprio quadro interativo, que compilem dados sore as opiniões dos membros da turma ou apresentem artefatos do projeto de ABP para a turma inteira" (Bender, 2014:77).

### Figura 2 – Mural do Classroom

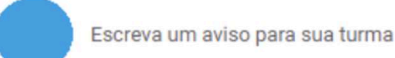

Comunique-se com sua turma aqui

 $\Box$  Crie e programe avisos

Responda às postagens dos alunos

Fonte: Adaptado de Escola e Educação, 2023.

É possível sincronizar o Classroom com outras ferramentas do Google. O Meet, por exemplo, pode ser usado para aulas síncronas, criação de salas temáticas, grupos de trabalho e apresentação de ideias, vídeos, planilhas, etapas dos projetos, problemas de percurso e produções dos alunos favorecendo uma ampla interação.

O Google Docs também é uma ferramenta colaborativa bastante útil: os alunos poderão criar textos em pequenos grupos, compartilhá-los em tempo real com o professor e demais

弖

colegas, tendo opções de colocá-los como leitores, comentadores ou editores. Todos os documentos podem ser acessados facilmente e remotamente. Há também a possibilidade de criação de tópicos que poderão funcionar como portfólios com os trabalhos e evolução dos alunos – podendo ser instrumentos valiosos de avaliação do percurso por parte do professor. Ele oferece também uma ferramenta muito importante de autoavaliação: as rubricas.

Os alunos recebem todo o conteúdo postado, sendo possível, inclusive, agendar data e hora para a publicação, bem como checagem automática de plágio (dependendo do pacote contratado) para a produção enviada pelo aluno. Todo o conteúdo e discussões (aulas e encontros podem ser gravados) ficam armazenados na plataforma, podendo ser arquivados e acessados em anos posteriores, gerando assim, um amplo portfólio do aluno e de sua evolução.

### Funcionalidade da ferramenta para o desenvolvimento do projeto

O projeto será desenvolvido com alunos do 5º ano do EFI. A facilidade no acesso e uso das ferramentas disponibilizadas pelo Classroom (tanto pelos alunos, quanto pelos professores) favorecendo a organização de todo o trabalho; o cumprimento dos objetivos; a mediação pelo professor; o acesso às informações por todos os envolvidos (inclusive, demais professores convidados, ou coordenadores poderão ser colocados como membros da turma a qualquer momento) e, sobretudo, pela diversidade de recursos a serem explorados no desenvolvimento do projeto e por conseguinte, das habilidades pretendidas.

### Suporte do professor

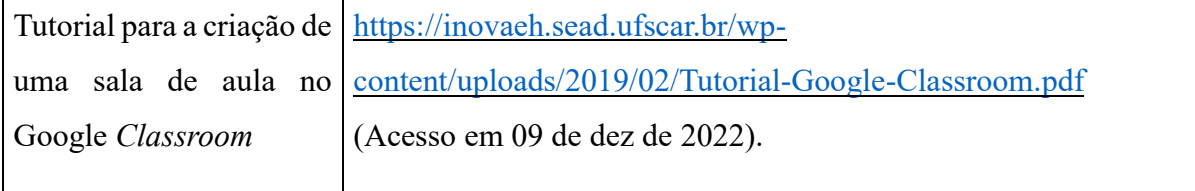

### Pesquisas existentes sobre a ferramenta

Diversas pesquisas existentes sobre o uso do Google Sala de Aula evidenciam benefícios voltados à participação mais ativa do aluno e um maior protagonismo dele no processo de aprendizagem. Dados mostra[...]m que o Google Classroom aumentou a participação e o aprendizado dos alunos e melhorou a dinâmica da sala de aula. Também revelou preocupações com o ritmo e a experiência do usuário (Heggart; Yo, 2018). Portanto, com base na análise da literatura, essa ferramenta tem a capacidade de controlar horários de aula, oferecer comunicação tanto online quanto offline, facilitar o compartilhamento de arquivos, criar e estruturar tarefas e oferecer um feedback de maneira eficaz.

### 4.5.2 Padlet

O Padlet é uma plataforma virtual que permite criar painéis para exposição de conteúdos, além de promover a interação entre alunos e o público em geral por meio das postagens realizadas nele. Por meio do do Padlet, o professor pode criar fóruns entre os alunos, apresentar ideias e conteúdos relevantes da disciplina, criar um banco de materiais que podem ser úteis para futuras tarefas e trabalhos, entre outros benefícios. A ferramenta oferece uma variedade de modelos (como mapas, colunas e tabuleiros) que podem ser personalizados em relação a aspectos como fonte, plano de fundo, cor, imagens, quantidade de colaboradores, opções de interação (curtir, comentar, atribuir notas) e privacidade (público ou privado), o que proporciona flexibilidade no uso da ferramenta, permitindo tanto a exposição quanto a interação.

O Padlet possibilita a criação de hipertextos diretamente na plataforma e a realização de uploads de imagens, sons, vídeos e reels, de acordo com a preferência do autor, tornando-o ideal para a criação de portfólios artísticos e pedagógicos. Além disso, devido ao seu design de mural/painel/galeria, todo o conteúdo é exibido em uma única página, o que facilita a navegação. Ao compartilhar o link com interessados, é possível receber visitas, sugestões, comentários, curtidas, notas ou estrelas, mesmo que os usuários não estejam registrados na plataforma. Além disso, existe a possibilidade de fazer o download do material publicado pelo docente, o que amplia o alcance do mural e torna as criações mais dinâmicas e acessíveis.

### Funcionalidade da ferramenta para o desenvolvimento do projeto

O Padlet será utilizado para ampliar as formas de interação, divulgação das ideias e trabalhos da turma, promovendo uma interlocução maior entre os alunos e a comunidade escolar (pais, professores, colaboradores, visitantes e outras turmas).

### Suporte do professor

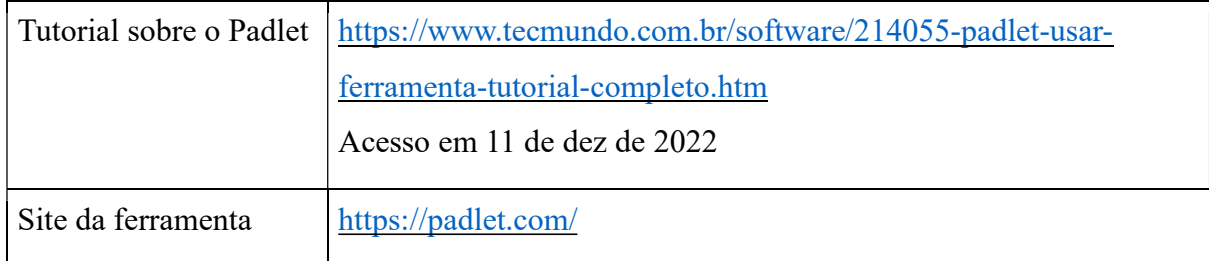

### Pesquisas existentes sobre a ferramenta

Entre as potencialidades no uso do Padlet, pode-se destacar o desenvolvimento da criatividade e a elaboração de hipertextos de forma dinâmica para um público que está sempre conectado por natureza, explorando fortemente as habilidades de conexão, curiosidade, colaboração e comunicação (entre aluno-aluno e professor-aluno), autoavaliação e multimodalidade. "O Padlet apresenta características particulares que podem atuar de forma significativa no processo de aprendizagem e manter uma relação associativa com o perfil de uma geração de alunos que são conectados. [...]" (Monteiro, 2020: 09). Além disso, a ferramenta

> fornece a capacidade de visualizar uma variedade de respostas que podem permitir oportunidades de aprendizado entre colegas e autoavaliação, porque os alunos têm acesso imediato a um amplo espectro de respostas dos colegas de classe. [...] melhora o relacionamento professor-aluno, aumenta a motivação e a autoestima e fornece aos professores um modo alternativo de comunicação com os alunos além da sala de aula (Rashid; Yunus; Wahi, 2019, n.p.).

### 4.5.3 ChatGPT

O ChatGPT é uma ferramenta interativa e conversacional criada para interagir com o modelo de linguagem GPT treinado pela OpenAI. Ele foi projetado para gerar respostas de texto coerentes e contextualmente relevantes em conversas com os usuários. É importante destacar que o ChatGPT prioriza a plausibilidade sobre a veracidade, ou seja, o conteúdo gerado pode parecer correto, mas não necessariamente verdadeiro.

Essa ferramenta utiliza aprendizado de máquina e redes neurais para entender a linguagem natural e responder às perguntas e estímulos dos usuários. É alimentada com uma vasta quantidade de dados textuais de treinamento e, como resultado, é capaz de fornecer respostas que se assemelham a respostas humanas em uma variedade de situações. A

criatividade é uma habilidade essencial para se trabalhar com o ChatGPT. A inteligência artificial tem enorme potencial, mas é o usuário quem definirá os limites de suas habilidades. Dessa forma, em pequenas oficinas, os alunos serão orientados a criar prompts (perguntas e ou instruções que irão orientar a IA a dar respostas específicas para se obter os resultados desejados) relacionados ao gênero crônica e conhecer as possibilidades dessa ferramenta para o desenvolvimento de um trabalho criativo.

Semelhante ao Padlet, o ChatGPT proporciona uma interface eficaz para promover a comunicação e o compartilhamento de informações entre os usuários.

### Funcionalidade da ferramenta para o desenvolvimento do projeto

O ChatGPT será utilizado para diversificar as formas de interação e promover um entendimento maior sobre as especificidades do gênero crônica, a comparação entre estilos (crítico, poético, humorístico etc.), a criação de possíveis enredos para a produção de textos e uma interlocução a partir dos textos criados pelos alunos. A simulação de criação de crônicas a partir de um autor ou estilo selecionado, a comparação entre os textos gerados pela IA e textos existentes, poderão estimular o processo criativo. A IA oferece também a possibilidade de compartilhamento das interlocuções geradas (a partir da geração de um link dentro da própria ferramenta) e isso não apenas enriquecerá o processo de aprendizagem, mas também incentivará a curiosidade intelectual, aprofundando o conhecimento e a compreensão dos temas abordados no projeto.

### Suporte do professor

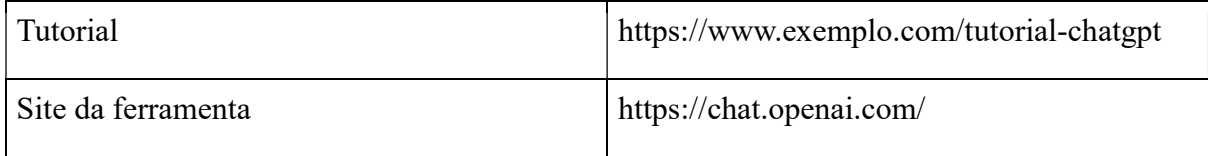

### Pesquisas existentes sobre a ferramenta

Entre as potencialidades no uso do GPT nas escolas, pode-se destacar o desenvolvimento da criatividade e a elaboração de hipertextos de forma dinâmica para um público que está sempre conectado por natureza, explorando fortemente as habilidades de conexão, curiosidade, colaboração e comunicação (entre aluno-aluno e professor-aluno), autoavaliação e multimodalidade. Cassou (2023), em um estudo sobre o uso do GPT na educação, afirma que a ferramenta "está ajudando a personalizar o ensino, oferecendo feedback imediato aos alunos e avaliando o progresso de maneira mais eficiente" (n.p). Leitão (2023, n.p.) ressalta que o

> ChatGPT pode ser usado para fornecer experiências de aprendizagem personalizadas para os alunos. Ao analisar os dados de desempenho do aluno e as interações com o ChatGPT, os educadores podem criar planos de aprendizado personalizados e recomendar recursos que atendam às necessidades e interesses exclusivos de cada aluno.

No caso do GPT, essas potencialidades podem ser ainda mais exploradas, pois a ferramenta é capaz de gerar texto, traduzir idiomas e escrever diferentes formatos de conteúdo criativo, além de ser capaz de responder a perguntas de forma informativa.

### 4.6 Fases de Implementação

O projeto será desenvolvido em fases. As fases estão detalhadas no Anexo A.

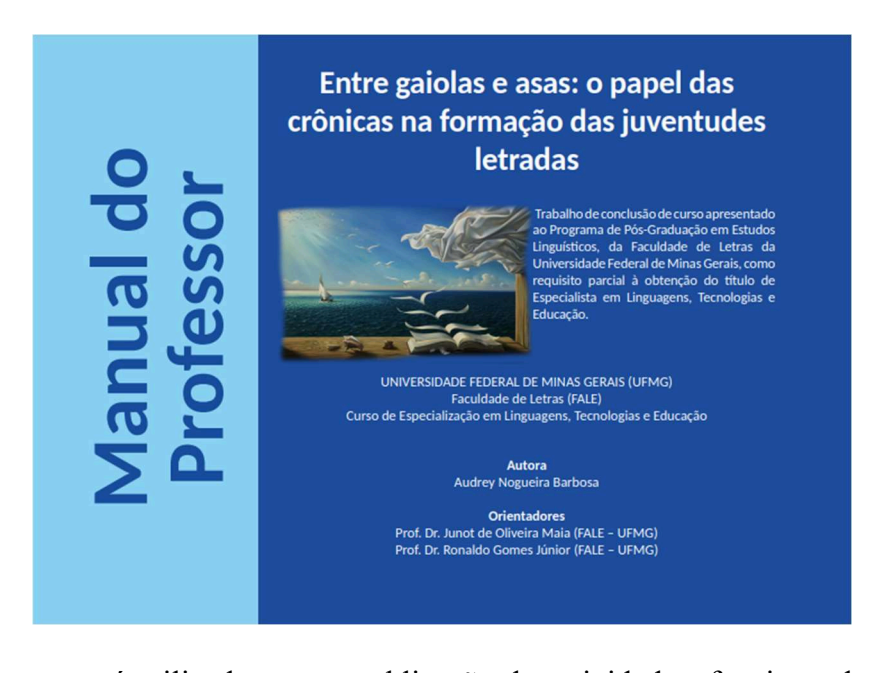

O Classroom será utilizado para a publicação das atividades, funcionando como um repositório dos trabalhos feitos, além de promover a interação entre professor-aluno e alunoaluno. No que diz respeito ao Padlet, esta plataforma será integrada para enriquecer as dinâmicas de compartilhamento. Os murais virtuais do Padlet serão empregados como espaços colaborativos, nos quais os alunos poderão expor suas ideias, contribuições e comentários de forma visual e interativa. Essa abordagem promoverá uma experiência mais dinâmica e estimulante, incentivando a expressão criativa e a construção coletiva de conhecimento. A inclusão do modelo de linguagem ChatGPT eleva ainda mais o nível de inovação do projeto. Essa ferramenta, baseada em inteligência artificial, será utilizada para oferecer sugestões e insights na produção de conteúdo, enriquecendo o processo de criação literária dos alunos. Assim, a combinação estratégica dessas ferramentas visa criar um ambiente educacional que capacite os alunos a explorar, colaborar e aprimorar suas habilidades de maneira significativa.

### 4.6.1 Fase 1: introdução ao gênero crônica

Contato dos alunos com o gênero crônica através da leitura compartilhada de textos do escritor Leo Cunha. (As obras desse autor apresentam grande senso de humor, temas atuais e uma linguagem acessível ao público-alvo.). Ainda nessa fase, o desafio proposto aos alunos é o de identificar as principais características do gênero relativas à linguagem utilizada, presença de humor e ironia, brevidade do texto, tempo e espaço utilizados, personagens e se há referência a algum elemento específico do cotidiano como série de tv, filme, personagem famoso etc. Um Mural será criado no Classroom com todas as características específicas identificadas pelos alunos.

### 4.6.2 Fase 2: apresentação do gênero crônica

Apresentação do gênero crônica pelo professor e discussão sobre o papel da crônica na sociedade. Ainda nessa fase os alunos terão acesso a vídeos e quizzes relativos ao gênero. Os links serão disponibilizados através do Classroom.

Todos esses materiais serão disponibilizados por meio da plataforma Classroom. O uso dessa ferramenta nas Fases 1 e 2 oferece uma maneira organizada e interativa de introduzir os alunos ao gênero crônica e fornecer-lhes recursos, atividades e informações relacionadas ao tema. Ele promove a comunicação eficaz, o acompanhamento do progresso e a entrega de trabalhos, contribuindo para uma experiência de aprendizado mais eficiente e envolvente.

### 4.6.3 Fase 3: pesquisa de crônicas atuais

Nesta etapa, os alunos serão incentivados a buscar crônicas atuais em formatos impressos e digitais, trabalhando em pequenos grupos compostos por 3 a 4 membros. (No Manual do professor há sugestões para o desenvolvimento dessa etapa.) Cada grupo selecionará o melhor texto encontrado, que será posteriormente compartilhado em um mural no Padlet para leitura e apreciação pelo professor e pelos demais colegas. Cada leitor deverá comentar/apreciar pelo menos três crônicas publicadas no mural. O Padlet, como já mencionado. é uma ferramenta versátil que pode facilitar a coleta, organização e compartilhamento de crônicas próprias desta etapa do projeto. Ele oferece uma abordagem eficaz para a colaboração entre os alunos e simplifica o processo de coleta de materiais para análise e discussão posterior.

### 4.6.4 Fase 4: oficina de escrita criativa

Nessa fase, os alunos participarão de uma oficina de escrita criativa, que será conduzida pelo professor ou por um convidado especial, como outro professor, escritor, cronista ou jornalista. O objetivo desta oficina é fornecer, aos estudantes, orientações práticas para a criação de crônicas. Os passos abordados incluirão a definição do foco narrativo (primeira ou terceira pessoa); o uso de referências como séries de plataformas de streamings, trechos de canções, filmes ou desenhos animados, memes ou paródias, a escolha de um fato do cotidiano a ser explorado e a seleção de personagens que representem pessoas comuns.

### 4.6.5 Fase 5: uso do ChatGPT

Nesta etapa, os alunos serão orientados a realizar uma aula prática em dupla relacionada ao uso do ChatGPT na produção de crônicas. A partir das crônicas lidas, coletadas e apreciadas, cada dupla deverá selecionar um dos cronistas indicados no Padlet e propor a emulação de uma crônica pelo ChatGPT propondo que o estilo do cronista seja mantido (se humorístico, poético, crítico etc.) Eles aprenderão a formular prompts criativos que se relacionem com a produção de crônicas, utilizando termos modificadores que afetam a qualidade dos resultados gerados pela IA. Por exemplo, o termo 'personalizado', quando utilizado na criação dos prompts, a IA compreende que uma resposta personalizada para uma pessoa, situação ou necessidade específica está sendo esperada; já o termo 'inovador', solicita uma resposta criativa, original ou que envolva ideias novas e disruptivas. As conversas geradas serão compartilhadas no mural do Classroom e servirão como base para a aula subsequente. Uma lista de termos modificadores estará disponível para consulta na plataforma.

O uso do ChatGPT nesta fase é para estimular a criatividade dos discentes, já que com ele é possível criar conteúdo relacionado a uma ampla gama de tópicos e gêneros. Isso amplia o horizonte dos alunos, permitindo que explorem diferentes abordagens criativas. Ressaltamos,

no entanto, que o ChatGPT pode ser uma ferramenta útil quando usada com orientação adequada e limitações apropriadas para manter o foco no desenvolvimento da escrita criativa. Além disso, é importante que os alunos entendam que a IA é uma ferramenta de apoio à criatividade, mas não substitui a autenticidade e originalidade da escrita pessoal.

### 4.6.6 Fase 6: coleta de fatos cotidianos

Coletânea de fatos banal do cotidiano vivenciados pelos alunos, por alguém que conheçam ou por pessoas de um modo geral ou que foi divulgado recentemente no notciário. Cada aluno deverá postar no Mural do Padlet um fato simples e comum do dia a dia que possa surpreender o leitor ao ler a crônica.

### 4.6.7 Fase 7: roteiro para produção de crônicas

Nesta etapa, os alunos continuarão em duplas para selecionar um dos fatos cotidianos coletados e elaborar um roteiro para a produção de uma crônica. Uma sugestão de roteiro aparece descrita também no Manual do Professor: https://sway.cloud.microsoft/2mRSFXsl5hSJbEfn?ref=Link O Google Documentos será a plataforma utilizada para colaboração, com a inclusão do professor como editor. Essa ferramenta, neste caso, será eficaz para apoiar a colaboração, a revisão e a criação de roteiros de crônicas. Ela promove a eficiência e a organização no processo de escrita e facilita o acompanhamento e a avaliação do professor.

Após o término da construção do roteiro as duplas devem produzir a primeira versão da crônica no Google Docs.

### 4.6.8 Fase 8: avaliação da produção de crônicas

A avaliação do processo de produção das crônicas será conduzida com base em rubricas pré-definidas (elas serão apresentadas mais a frente neste projeto). Os alunos têm acesso à rubrica de avaliação antecipadamente para que possam observar todos os aspectos que devem compor o texto criado e pelos quais serão avaliados posteriomente pelo professor.

O professor poderá também adaptar a rubrica sugerida neste projeto como uma autoavaliação. O Classroom disponibiliza a ferramenta "rubrica de avaliação" com a possibilidade de se atribuir uma "nota" através dela. Há vários tutoriais disponíveis sobre a criação de rubricas dentro do Classroom. (https://www.youtube.com/watch?v=EjWErXHop0g)

### 4.6.9 Fase 9: leitura comentada pelo professor

Os textos produzidos pelos alunos serão enviados ao professor para leitura crítica e comentários.

### 4.6.10 Fase 10: revisão final e publicação

Após o feedback do professor, os alunos revisarão seus textos, visando a publicação final no e-book animado no Canva.

### 4.6.11 Fase 11: montagem do e-book animado e divulgação

A última etapa envolverá a montagem do e-book animado, que conterá os textos produzidos pelos alunos. Este e-book será divulgado virtual e impresso, oferecendo a oportunidade de compartilhar as criações dos estudantes com um público mais amplo.

\*

É relevante destacar que o roteiro mencionado já foi parcialmente implementado, em 2022, com os alunos do 5º ano de uma instituição de ensino particular em Belo Horizonte. Uma das atividades desse projeto pode ser acessada por meio do link a seguir: https://padlet.com/audreynogueirabarbosa/p9k0qjjqqc7a6sbp (painel coletivo criado no Padlet com fatos cotidianos relacionados à experiência no cinema).

### 5 AVALIAÇÃO

Com base nos objetivos de aprendizagem listados, elegemos as rubricas como a principal forma de avaliação. As rubricas podem ser entendidas como uma espécie de guia que orienta e/ou avalia o aprendizado. Elas podem ser utilizadas para avaliar competências, produtos (como por exemplo, um texto escrito) ou algum outro tipo de tarefa específica. A partir das rubricas, pode ser possível avaliar o nível de proficiência do indivíduo na tarefa avaliada (Gatica-Lara, Uribaren-Berrueta, 2013). Desse modo, elas são entendidas como um sistema de avaliação, no qual são definidos critérios específicos para cada curso, programa ou tarefa a ser executada pelos alunos (Ludke, 2003).

As rubricas possuem três características principais: critérios de avaliação, definições de qualidade e estratégias de pontuação. Os critérios de avaliação são os fatores que determinarão a qualidade do trabalho de um aluno. Eles também são conhecidos como indicadores ou guias. Eles refletem os processos e conteúdo que são julgados de importância. As definições de qualidade fornecem uma explicação, detalhando o que o aluno deve fazer para demonstrar seus níveis de eficiência e atingir o nível de excelência do critério avaliado. Essas definições devem fornecer feedback aos alunos. As estratégias de pontuação são consideradas em níveis, como, por exemplo: avançado, básico, em desenvolvimento e iniciante.

Um importante objetivo da rubrica é ajudar os alunos a desenvolverem habilidades de autorregulação, pois elas fornecem as etapas necessárias para que consigam avaliar, monitorar e estruturar o próprio aprendizado. Nesse sentido, ela articula as expectativas de uma tarefa, listando os critérios e descrevendo os seus respectivos níveis de qualidade. Com isso, além de os alunos conseguirem alcançar autonomia no processo de aprendizagem, os professores deixam alinhados e explícitos os critérios que serão utilizados para pontuar e classificar o trabalho dos discentes (Saddler; Andrande, 2004).

Além disso, as rubricas podem auxiliar no processo de revisão de um trabalho. Estudantes que ainda estão se familiarizando com os processos de escritas de trabalho podem não entender que a revisão é parte integrante do processo de escrita (Saddler, 2003). Assim, as rubricas ajudam a orientá-los, identificando pontos fortes e fracos em um texto e fornecendo indicadores para melhorias. Nesse processo de identificação de problemas e possíveis soluções, elas fornecem informações importantes para os alunos usarem na revisão.

Assim como outras ferramentas de avaliação da aprendizagem, as rubricas "favorecem a avaliação do conhecimento básico dos alunos e [ajudam] os professores da laboriosa tarefa de correção das atividades" (Aguiar, 2018, p. 16). Além das funções mencionadas, as rubricas caracterizam-se também como "grandes instrumentais para os alunos analisarem o conteúdo das aulas, e testarem seus conhecimentos. Os alunos podem armazenar seus trabalhos, adicionar descrições e comentários reflexivos e compartilhar o seu progresso acadêmico com toda a comunidade escolar" (Zednik, 2014).

As rubricas devem apresentar características que as tornem fundamentais como recurso para orientar e entender o processo de avaliação dos alunos. Essas características direcionam sua elaboração e que de modo geral, como já abordado, contribuem a verificar o desempenho dos estudantes, seu estado e seu desenvolvimento. Nesse sentido, Ludke (2003) propõe algumas características que sinalizam para uma eficaz elaboração de rubricas, dentre as quais: objetividade, facilidade, gradativa, transparência, granularidade, herança, associativa, reutilização, padronização e clarificação (Ludke, 2003, p. 74).

Diversas são as vantagens dessa ferramenta. Como instrumentos de avaliação formativa, elas facilitam a avaliação em áreas consideradas subjetivas, complexas ou imprecisas, pois se pautam em critérios que qualificam, progressivamente, o aprendizado, conhecimento e/ou as competências avaliadas de um nível primário até aquele mais elevado. Também são recursos que propiciam diálogo, além do compartilhamento de opiniões, socialização. Elas favorecem a interação entre os sujeitos que as utilizam por possibilitar uma linguagem e interpretação que lhes são comuns.

Embora as vantagens de a utilização das rubricas serem notórias, há de se refletir e discutir sobre alguns pontos. Biagiotti (2005) menciona as seguintes desvantagens de seu uso:

> o tempo consumido e a complexidade do seu desenvolvimento para que se tenha uma rubrica que seja capaz de retratar o que se deseja; a linguagem a ser utilizada de modo que seja clara para todos os alunos; a dificuldade do estabelecimento de critérios que definem o desempenho e a necessidade constante de revisões antes de reaplicações" (Biagiotti, 2005, pág. 9).

Uma desvantagem destacada refere-se ao tempo de elaboração desse instrumento. Isso porque uma rubrica de qualidade exige despendimento de tempo para ser planejada. Existem, porém, algumas diretrizes que podem orientar a elaboração de modo a torná-la mais acessível.

O primeiro passo para planejamento de uma rubrica refere-se à escolha do tipo de rubrica que o professor deseja elaborar (Aguiar, 2018; Gatica-Lara, Uribarren-Berrueta, 2013). Após a definição do objetivo e seleção do tipo de rubrica adequado, é importante definir os elementos ou aspectos que se deseja avaliar (Gatica-Lara, Uribarren-Berrueta, 2013). Se o objetivo for que os alunos assimilem o que constitui como um bom desempenho, então as rubricas holísticas são mais eficazes. Se a intenção for reunir tipos de informação específicas ou saber se os alunos adquiriram certos conhecimentos, as rubricas analíticas construídas com detalhamentos específicos são mais adequadas (Boston, 2002).

O terceiro passo seria definir os descritores, a escala de qualificação e o critério. Sendo importante destacar que as rubricas precisam estabelecer níveis com termos claros e apropriados, devem ser coerentes com os objetivos educacionais que se pretende e apropriada ao nível de desenvolvimento dos estudantes (Gatica-Lara, Uribarren-Berrueta, 2013). Além disso, as escalas devem ser suficientemente grandes para distinguirem a qualidade, mas não podem ser tão grandes que não se consiga distinguir os níveis (Aguiar, 2018).

O quarto passo refere-se a determinar o peso de cada critério. Nesse sentido, o professor pode salientar o peso de um determinado critério na avaliação, atribuindo pontos ou percentagens em cada um deles. Segundo Aguiar (2018), quando esses critérios são bem elaborados, eles podem permitir uma interpretação acerca dos pontos fortes e fracos dos alunos.

Como base nas informações apresentadas anteriormente, a seguinte rubrica foi criada como um importante instrumento avaliativo e de aprendizagem:

### Estrutura da narrativa

O texto deve trazer os elementos da estrutura narrativa: o que acontece (fato); quando acontece (tempo); onde acontece (cenário); como acontece (enredo); e quem diz o que acontece (o narrador ou uma das personagens).

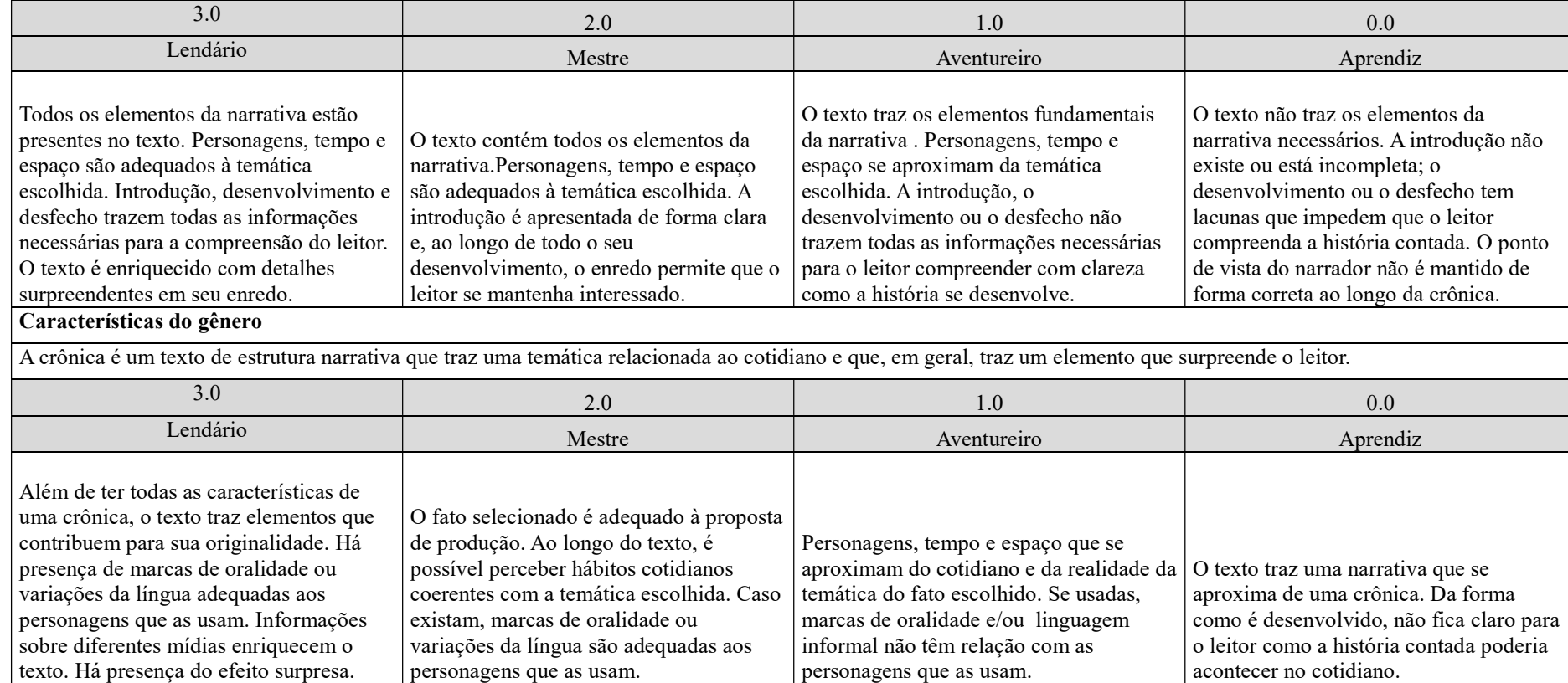

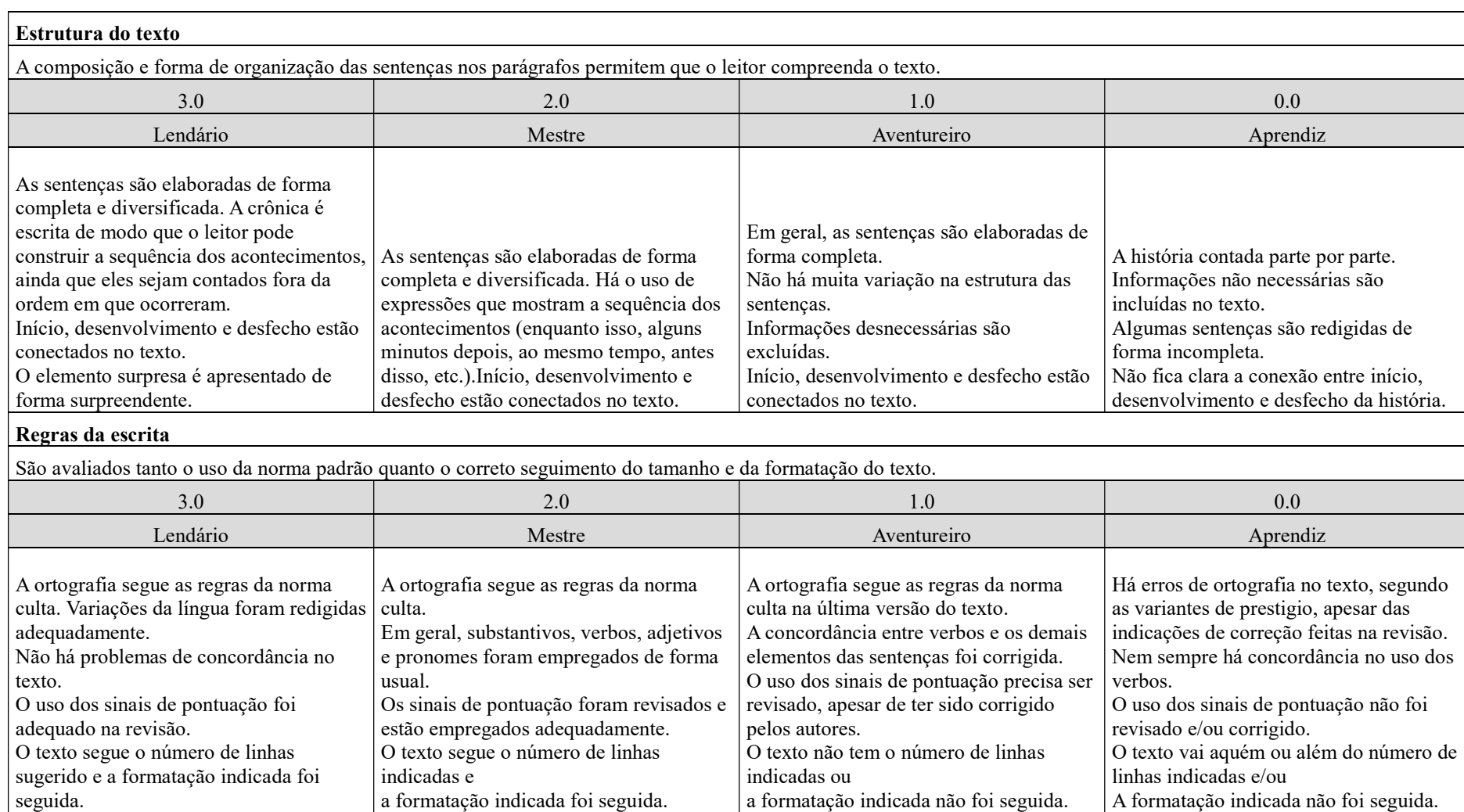

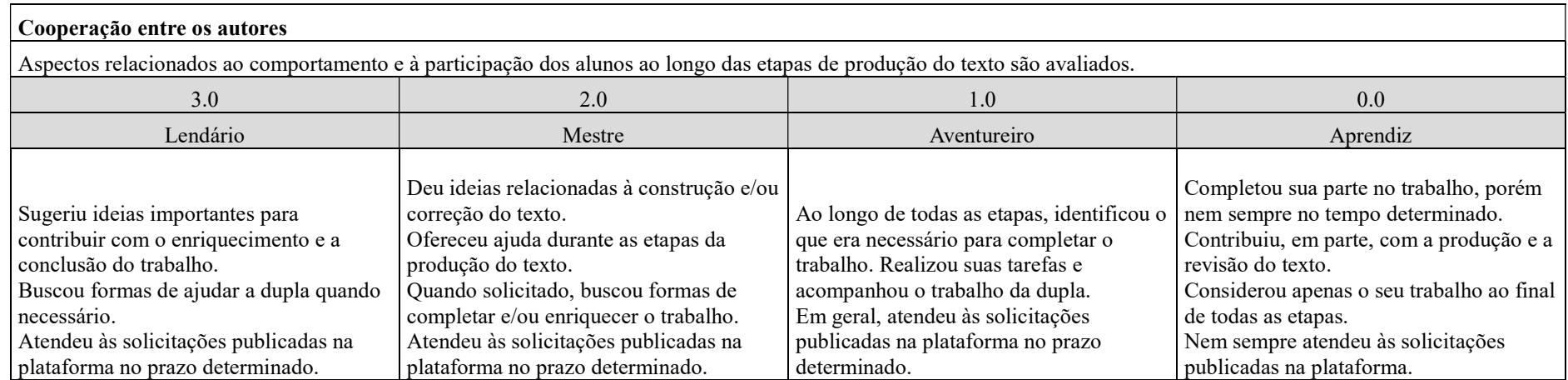

### **REFERÊNCIAS**

AGUIAR, F. R. A. B. Rubrica express: um gerador de rubricas on-line com aplicação mobile para avaliação da aprendizagem. 2018. 101 f. Dissertação (Mestrado Acadêmico ou Profissional em XX) – Universidade Estadual do Ceará. 2018. Disponível em: http://siduece.uece.br/siduece/trabalhoAcademicoPublico.jsf?id=86178. Acesso em 10 de setembro de 2023.

BAKHTIN, M. Os gêneros do discurso. In: BAKHTIN, M. (org.). Estética da criação verbal. São Paulo: Martins Fontes, 1992.

BEZERRA, Benedito Gomes. Gêneros no contexto brasileiro: questões (meta)teóricas e conceituais. 1. ed. São Paulo: Parábola Editorial, 2017.

BIAGIOTTI, L. C. M. Conhecendo e aplicando rubricas em avaliações. In: CONGRESSO BRASILEIRO DE EDUCAÇÃO A DISTÂNCIA. 2005. p. 1-9.

BRASIL. Base Nacional Comum Curricular. Disponível em: http://basenacionalcomum.mec.gov.br/images/BNCC\_EI\_EF\_110518\_versaofinal\_site.pdf Acesso em 29 set 2023.

CANDIDO, Antonio et al. A crônica: O gênero, sua fixação e suas transformações no Brasil. São Paulo: Editora da UNICAMP; Rio de Janeiro: Fundação Casa de Rui Barbosa, 1992.

CASSOU, D. Quais os impactos do ChatGPT e da inteligência artificial na educação. Disponível em: https://www.ifsc.edu.br/web/ifsc-verifica/w/quais-os-impactos-do-chatgpt-eda-inteligencia-artificial-na-educacao-. Acesso em: 20 de outubro de 2023.

COSCARELLI, Carla; RIBEIRO, Ana Elisa. Letramento digital: aspectos sociais e possibilidades pedagógicas. 3ª ed. Belo Horizonte: Ceale; Autêntica.2011.

COSSON, R. Letramento literário: teoria e prática. 2. ed. São Paulo: Contexto, 2022.

GATICA-LARA, F.; URIBARREN-BERRUETA, T. ¿Cómo elaborar una rúbrica? Investigación en educación médica, v. 2, n. 5, p. 61-65, 2013.

GUIDI, G. da R. e S. Ler para quê? Disponível em: https://silo.tips/download/1-ler-paraque-quais-os-objetivos-da-leitura-como-define-a-leitura. Acesso em 30 set 2023.

HEGGART, K.; YOO, J. Getting the most from Google Classroom: a pedagogical framework for tertiary educators. Australian Journal of Teacher Education; v.43 n.3 p.140-153; março 2018, 43(3), 140–153. Disponível em < https://search.informit.org/doi/10.3316/aeipt.220829 > Acesso em: 20 de outubro de 2023.

KOCH, Ingedore Vilaça. Ler e compreender: os sentidos do texto. 2. ed. São Paulo: Contexto, 2006.

LEITÃO, H. P. ChatGPT na educação: uma entrevista com Helena. Revista Educação. Disponível em: https://revistaeducacao.com.br/2023/03/10/chatgpt-educacao-helena/. Acesso em: 20 de outubro de 2023.

LUDKE, M. O trabalho com projetos e a avaliação na educação básica. In: ESTEBAN, M. T.; HOFFMANN, J.; SILVA, J. F. (Org.). Práticas avaliativas e aprendizagens significativas. Porto Alegre: Mediação, 2003. p. 67-80.

MARCUSCHI, Luiz Antônio. Produção textual, análise de gêneros e compreensão. São Paulo: Parábola Editorial, 2008.

MARCUSCHI, Luiz Antônio. Da fala para a escrita: atividades de retextualização. 10. ed. São Paulo: Cortez, 2010.

MONTEIRO, J. C. da S. PADLET: um novo modelo de organização de conteúdo hipertextual. Revista Encantar, [S. l.], v. 2, p. 01–11, 2020. Disponível em: https://www.revistas.uneb.br/index.php/encantar/article/view/9077. Acesso em: 20 out. 2023.

RASHID, A.; YUNUS, M.; WAHI, W. Using Padlet for Collaborative Writing among ESL Learners. Creative Education, v. 10, p. 610-620, 2019. Disponível em: https://www.scirp.org/journal/paperinformation.aspx?paperid=91526. Acesso em: 20 de outubro de 2023.]

RIBEIRO, Ana Elisa. Linguística aplicada: ensino de português. São Paulo: Contexto, 2023.

RODRIGUES, Inara de Oliveira. Efemeridade e permanência no livro de crônicas. Disponível em

<https://revistaseletronicas.pucrs.br/ojs/index.php/navegacoes/article/view/6399/4665> Acesso em: 04 de fevereiro de 2024.

SADDLER, B. "But teacher, I added a period!" Middle schoolers learn to revise. Voices from the Middle, 11(2), 20–26. 2003.

SOUZA, Edney "InterNey". ChatGPT do zero aos prompts avançados. Disponível em: https://interney.net/wp-content/uploads/2023/10/E-book\_-ChatGPT-do-zero-aos-promptsavancados.pdf Acesso em: 20 de outubro de 2023.

ZEDNIK, H. Taxonomia e Matriz de Decisão das Tecnologias Digitais na Educação: proposta de apoio à incorporação da tecnologia em sala de aula. NIED: tecnologias, sociedade e conhecimento, v. 2, n. 1, nov. 2014.

### ANEXO A – Manual do Professor

# **Professor** $\overline{\textbf{S}}$ **Manual do**   $\overline{\mathbf{Q}}$

# **Entre gaiolas e asas: o papel das crônicas na formação das juventudes letradas**

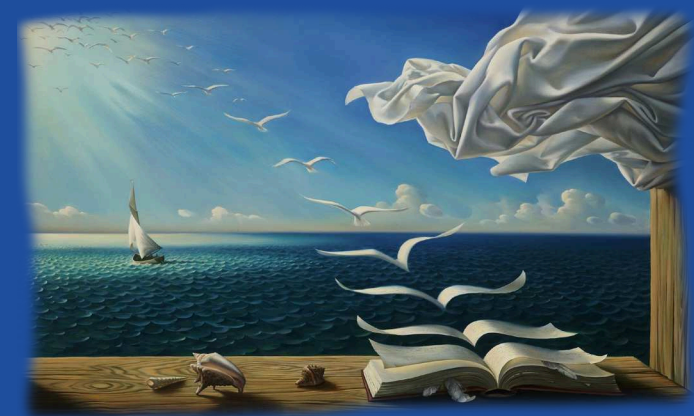

Trabalho de conclusão de curso apresentado ao Programa de Pós-Graduação em Estudos Linguísticos, da Faculdade de Letras da Universidade Federal de Minas Gerais, como requisito parcial à obtenção do título de Especialista em Linguagens, Tecnologias e Educação.

UNIVERSIDADE FEDERAL DE MINAS GERAIS (UFMG) Faculdade de Letras (FALE) Curso de Especialização em Linguagens, Tecnologias e Educação

> **Autora** Audrey Nogueira Barbosa

**Orientadores** Prof. Dr. Junot de Oliveira Maia (FALE – UFMG) Prof. Dr. Ronaldo Gomes Júnior (FALE – UFMG) **SUMÁRIC** 

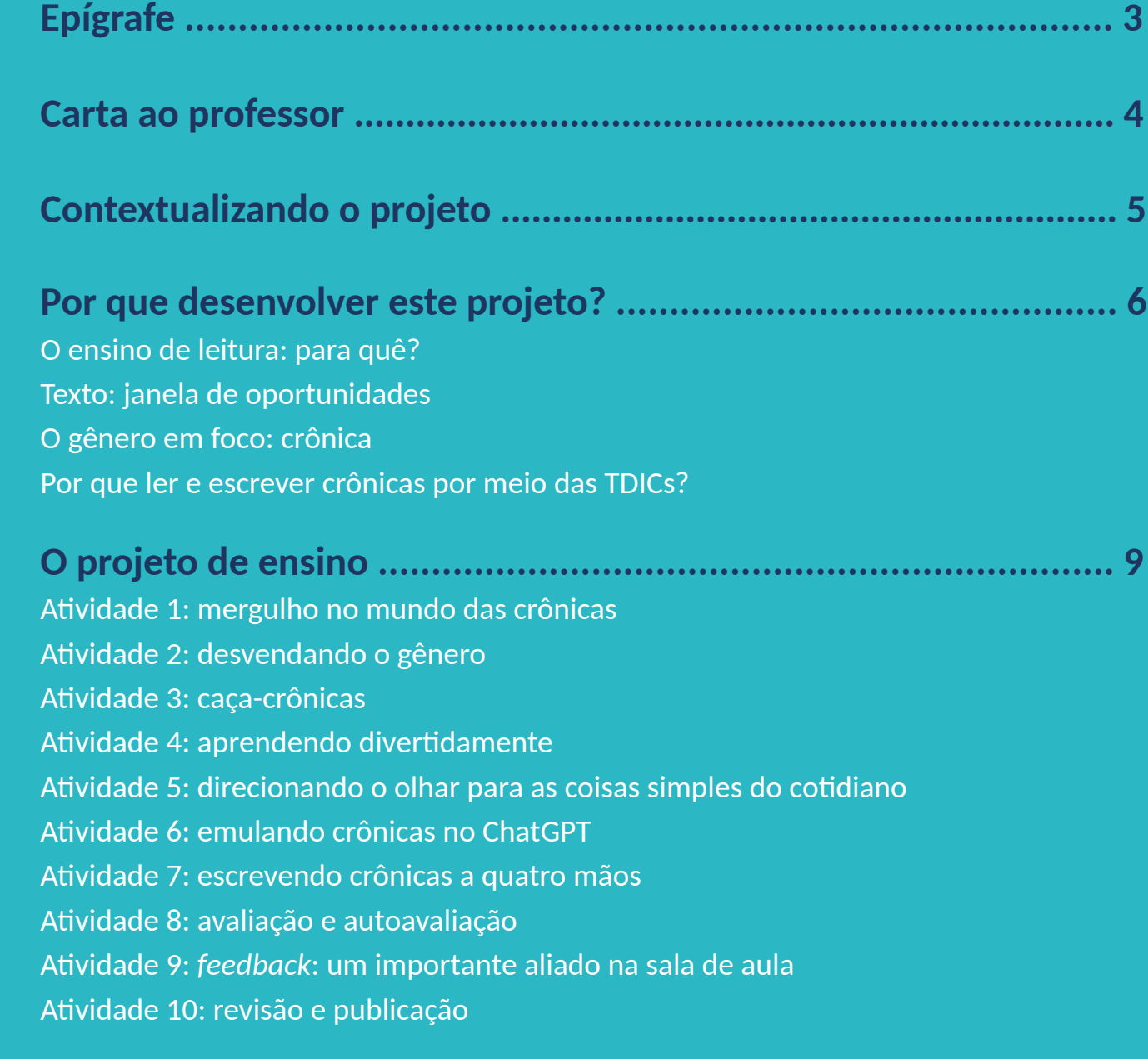

**Referências ............................................................................... 25**

*Durante anos em que escrevi crônicas semanais na imprensa mineira – nos jornais* O Tempo *e* Hoje em Dia*, sempre 琀椀ve plena liberdade temá琀椀ca. Meus editores não encomendavam textos sobre isto ou aquilo. Mesmo assim, de tempos em tempos,*  eu me pegava escolhendo como assunto um filme, uma série, um desenho animado, um *comercial que estava em voga na televisão. As telas, afinal, são presença tão constante* em nossa vida, que é difícil se distanciar delas por muito tempo.

*Se isso já valia para os anos 1990, quando comecei minha carreira de cronista, imagine hoje, quando, além do cinema e da tevê, vivemos rodeados de telas coloridas, conectadas e intera琀椀vas, seja no computador, no celular, nos relógios e até mesmo, pasme, em alguns óculos! As telas são um hábito e quase nos habitam!*

*Leo Cunha*

# *Instagram: @escritor\_leo\_cunha*

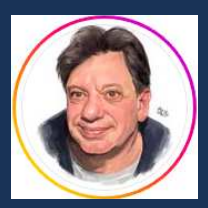

*Epígrafe*

# **CARTA AO PROFESSOR**

Caríssimos professores e colegas,

Este projeto é um convite a transformar a aprendizagem da língua materna em um espaço de valorização tanto da cultura impressa quanto da digital. A leitura e a produção de textos assumirão, assim, uma perspectiva mais ampla, funcional e interativa da língua. Os dois universos, o mundo impresso e o mundo digital, oferecem-nos inúmeras possibilidades de preparar os estudantes, nossos alunos, para ler e escrever bem, de forma mais participativa. A base linguística do letramento construída por meio das práticas do mundo impresso, como a decodificação dos textos, a compreensão dos diferentes gêneros textuais, em seus estilos e funções, é fundamental para a leitura e produção de textos no mundo digital.

A proposta está vinculada à nova dimensão do ato de ler e, consequentemente, de escrever, propiciada pela hipertextualidade, multimodalidade e pela descoberta de novos espaços de escrita, de conexão com outros textos, de formas de navegação e acesso a fontes de informação. A postura investigativa e coparticipativa dos alunos está fortemente explorada nas atividades propostas. Essa concepção de letramento literário fornecerá ao aluno uma maneira própria de ver e viver o mundo.

O gênero escolhido foi a crônica, proposto pela BNCC para estudantes do Ensino Fundamental – Anos Iniciais e Finais. Trata-se de um gênero flexível que envolve uma gama de aspectos linguísticos, semióticos, socioculturais, cognitivos e históricos. A leveza é também um traço marcante desse gênero. É na simplicidade do cotidiano que os alunos serão encorajados a alçar voo, sincronizando a verdade e a poesia presentes nos momentos mais pequeninos e traduzindo-os de maneira criativa, fantástica e bem-humorada.

A avaliação também é explorada, por meio de estratégias adequadas às práticas de leitura, escrita e coparticipação propostas. Ela assume uma função formativa para que a aprendizagem seja funcional, ativa e colaborativa, visto que incorpora o uso das tecnologias digitais de forma crítica.

Espero que este manual seja um aliado durante o desenvolvimento de todo o projeto. Caso tenham dúvidas, sugestões de melhoria ou queiram compartilhar a sua prática, entrem em contato comigo.

> Audrey @audreynogueira (Instagram) audreynogueirabarbosa@gmail.com

# **Contextualizando o projeto**

Este trabalho está centralizado na curadoria de crônicas de humor voltadas para crianças e jovens, destacando experiências ligadas ao uso das diversas telas no dia a dia: desde as pequenas "telinhas" dos *smartphones* e GPS até as imponentes "telonas" dos cinemas. O gênero escolhido, que oscila entre o jornalismo e a literatura, tem raízes profundas na simplicidade do dia a dia, oferecendo uma perspectiva única sobre as interações humanas com

R

 $\bm{\varpi}$ 

a tecnologia. A escolha criteriosa de crônicas contemporâneas, com uma linguagem acessível e um humor alinhado com as juventudes c o n t e m p o r â n e a s imersas na era digital, emerge como uma

estratégia produtiva.

Q

4

O projeto, dividido em justificativa, fundamentação teórica, metodologia e implementação, analisa a necessidade educacional contemporânea, estabelece bases conceituais, descreve detalhadamente o caminho a ser percorrido, incluindo ferramentas como Google Classroom e Padlet, visando otimizar a experiência de aprendizagem. A rubrica de avaliação é apresentada

> como uma importante estratégia de avaliação formativa e instrumento de *feedback* específico e construtivo para alunos e professores.

> > 5

# **Por que desenvolver este projeto?**

# **O ensino de leitura: para quê?**

A formação de um leitor competente é essencial para desenvolver habilidades que vão além da simples decodificação de palavras. O objetivo é formar indivíduos capazes de compreender o que leem, fazer inferências, estabelecer conexões entre textos já assimilados e a vida diária, reconhecer a pluralidade de sentidos em um texto e justificar sua interpretação com base em elementos discursivos identificáveis.

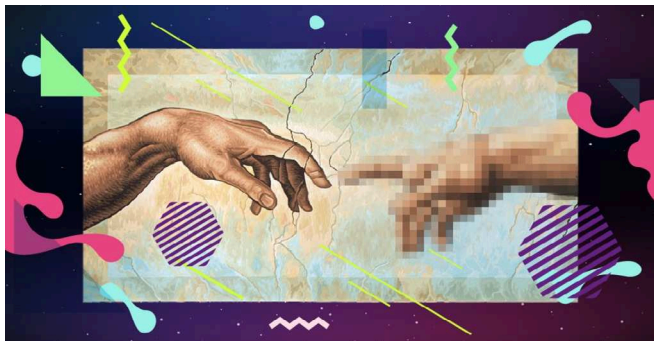

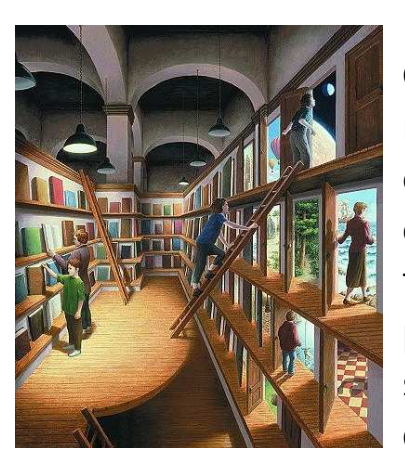

# **Texto: janela de oportunidades**

O texto é um produto intrinsecamente ligado ao contexto social em que se encontra. Por meio de diversas ações linguísticas e sociocognitivas, o estudante o moldará como um obieto discursivo, conferindo-lhe significados ao fazer escolhas entre as diferentes formas de organização e as opções de seleção lexical oferecidas pela língua (Marcuschi, 2008). Assim, cada texto representa uma janela de oportunidades, contendo sentidos implícitos delineados pela perspectiva sociocognitiva em que está inserido: o texto, seja ele oral ou escrito, efetivamente se concretiza quando o processo comunicativo entre os interlocutores resulta na construção de significados. É na habilidade da interlocução que a produção textual ocorre, permitindo aos falantes ativar e dominar o intrincado sistema que constitui a língua.

# **O gênero em foco: crônica**

A crônica é um gênero literário caracterizado por textos curtos e de cunho pessoal que abordam assuntos do cotidiano. Ela permite uma abordagem subietiva e reflexiva sobre temas variados, muitas vezes de forma humorística, irônica ou poética. O cronista, autor desse tipo de texto, geralmente observa e interpreta situações do dia a dia, compartilhando suas percepções e opiniões com os leitores.

Ao contrário de outros gêneros literários mais formais, a crônica não segue uma estrutura rígida, permitindo uma

grande flexibilidade em sua abordagem e estilo. Pode ser narrativa, descritiva, argumentativa ou pode mesclar diferentes elementos, adaptando-se à intenção do autor.

As crônicas são comumente encontradas em jornais, revistas, *blogs* e outros meios de comunicação, proporcionando uma leitura leve e acessível. Elas exploram aspectos do cotidiano, eventos sociais, comportamentos humanos, entre outros temas, oferecendo uma visão particular e subjetiva do autor sobre o mundo ao seu redor.

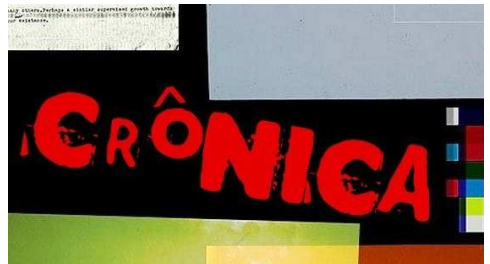

*[...] No ensino fundamental, a literatura tem um sen琀椀do tão extenso que engloba qualquer texto escrito que apresente parentesco com 昀椀cção ou poesia. O limite, na verdade, não é dado por esse parentesco, mas sim pela temá琀椀ca e pela linguagem: ambas devem ser compa琀veis com os interesses da criança, do professor e da escola, preferencialmente na ordem inversa. Além disso, esses textos precisam ser curtos, contemporâneos e "diver琀椀dos". Não é sem razão, portanto, que a crônica é um dos gêneros favoritos da leitura escolar* (COSSON, 2022, p. 21).

O trabalho está organizado em três pilares:

• Perspec琀椀va textual intera琀椀va (Marcuschi, 2008): a sala de aula como espaço de transformação. Os pilares da textualidade são o produtor (aluno/autor), o receptor (leitor) e o texto (evento comunicativo).

• Letramento digital (Coscarelli; Ribeiro, 2011): a escrita como um saber, um modo de conhecer, por meio de novos gêneros tecnológicos do discurso, de modo crítico. (Novas formas de organização do discurso, novos gêneros, novos modos de ler e de escrever.)

• O gênero crônica (Bezerra, 2017; Candido, 1992; Cosson, 2022.): Literatura, co琀椀diano, linguagem condizente com o público-alvo, poesia e humor.

# **Por que ler e escrever crônicas por meio das TDICs?**

Quando aprendemos uma nova linguagem, aprendemos também um novo sistema de referências do mundo.

Os diferentes recursos linguísticos e expressivos oferecidos pelas Tecnologias Digitais de Informação e Comunicação (TDICs):

- fomentam novas habilidades de leitura e de produção de textos em um mundo cada vez mais digital e interconectado;
- diversificam a aprendizagem significativa da língua escrita;
- promovem atividades de produção verdadeiramente colaborativas;
- fornecem novas ferramentas que habilitam recursos expressivos e linguísticos variados;
- ampliam a possibilidade de interação dos textos produzidos.

# **O projeto de ensino**

# **A琀椀vidade 1: mergulho no mundo das crônicas**

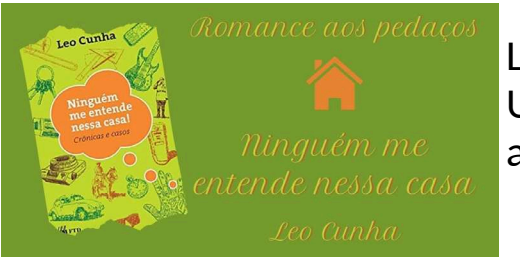

## **Primeira a琀椀vidade:**

Ler algumas crônicas, buscando identificar características comuns nos textos lidos. Uma opção eficaz é apresentar textos mais contemporâneos e descontraídos, visando aumentar o engajamento dos alunos na atividade.

### **h琀琀ps://youtu.be/5e-AgI0wex4**

## **Fique por dentro!**

Um autor contemporâneo muito apreciado pelo público jovem é Leo Cunha. Para conhecer mais sobre ele, visite o *link* a seguir: https://www.escritorleocunha.com/biografia-de-leo-cunha ou acesse o texto por meio do QR Code ao lado.

No livro *A tela que nos habita*, publicado em 2020, Leo Cunha explorou, de maneira leve e descontraída, as telas presentes em nosso cotidiano, sejam elas grandes, sejam pequenas.

Recomendamos alguns dos títulos presentes no livro para o desenvolvimento da atividade inicial:

- "A calculadora do amor" (p. 22)
- "Sherlock Cunha contra *fake news*" (p. 27)
- "Amigos que cabem no bolso" (p. 32)
- "Agora eu era o..." (p. 45)• "Scubidu dos sete mares" (p. 52)
- "Já vi essa cena antes..." (p. 59)
- $\bullet$  "Confira o seu tipo" (p. 67)

Acesse os títulos sugeridos por meio do QR Code ao lado:

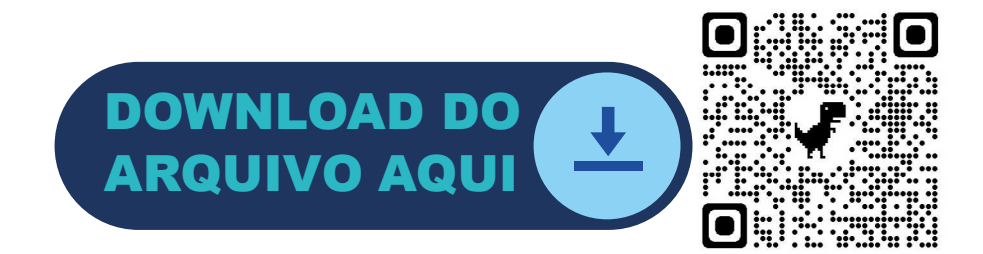

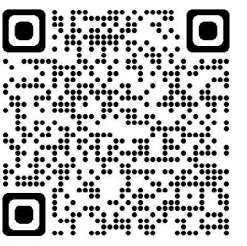

Além desses, existem outros títulos do autor que atraem bastante o público jovem:

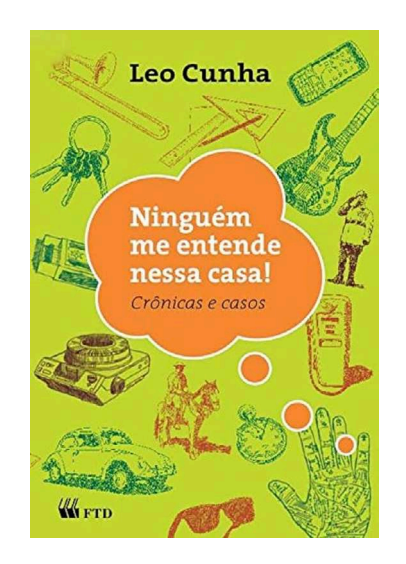

"Ninguém me entende nessa casa!" (Editora FTD)

"Manual de desculpas esfarrapadas" (Editora FTD)

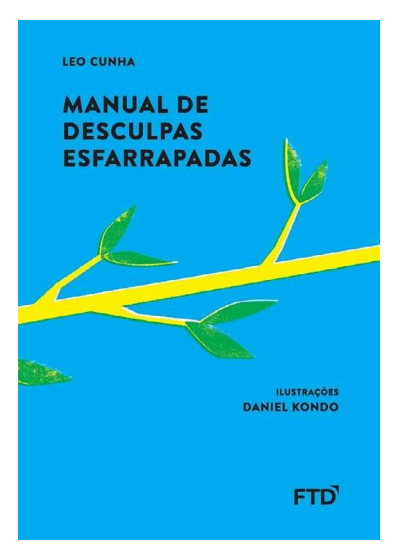

# *MÃOS À OBRA!*

Para esta atividade, os alunos devem formar trios ou grupos com no máximo quatro componentes.

• Cada grupo deve ler pelo menos três crônicas, identificando aspectos comuns relacionados à linguagem empregada, aos personagens, ao tempo e espaço, ao fato que desencadeou a narrativa e outros elementos observados durante a leitura.

Para esta atividade, o docente deve criar um Mural no Google Classroom com todas as características identificadas pelos estudantes.

# **A琀椀vidade 2: desvendando o gênero**

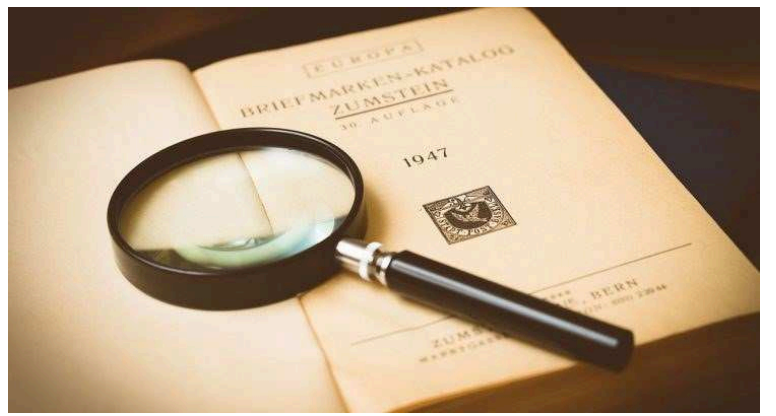

A segunda atividade consiste na apresentação das características do **gênero textual crônica** pelo professor.

Para esta atividade, o docente deve ainda:

• Disponibilizar, no Google Classroom, vídeos **(Vídeo: crônica)** e *quizzes* **(***Quiz***: Fique por dentro do gênero)** sobre a temá琀椀ca para os estudantes.

O **vídeo**, do canal *Educar Sempre*, intitulado "Gênero Crônica", é um *videomotion* de quatro minutos que traz as principais características do gênero em questão. **https://youtu.be/nJWjTP71Jto?t=37** 

Já o *Quiz*, disponibilizado na Plataforma Wordwall, tem seis questões com quatro alternativas cada uma. As perguntas são todas sobre o gênero trabalhado. https://wordwall.net/resource/35474379

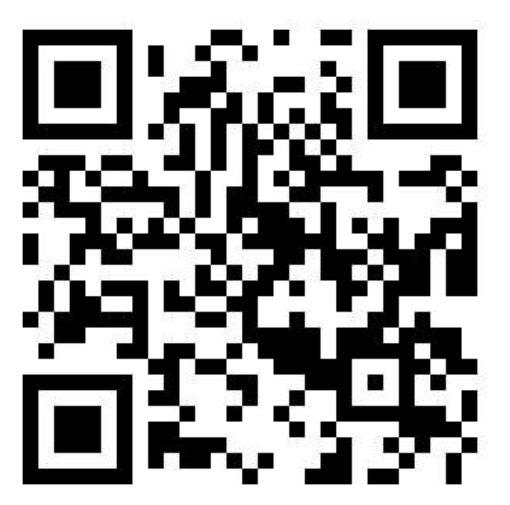

# **A琀椀vidade 3: caça-crônicas**

Na terceira etapa desta jornada de exploração das crônicas, os grupos, previamente formados na Atividade 1, têm a missão de aprofundar ainda mais sua imersão no gênero. Neste cenário, os alunos embarcarão na pesquisa de mais duas crônicas, que serão posteriormente compartilhadas com os colegas de turma.

Dessa forma, ainda nos grupos formados na Atividade 1, para esta atividade, os alunos devem:

- **pesquisar mais duas crônicas** para serem compartilhadas com os demais colegas da turma;
- adicionar as crônicas selecionadas no Mural do Classroom ou no Padlet, que serão o repositório dos textos coletados.

De forma individual, os alunos devem ler e fazer uma apreciação de duas crônicas postadas.

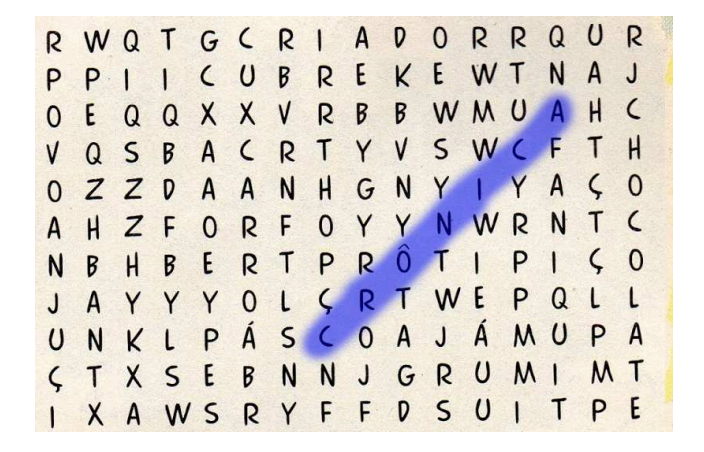

# Atividade 4: aprendendo divertidamente

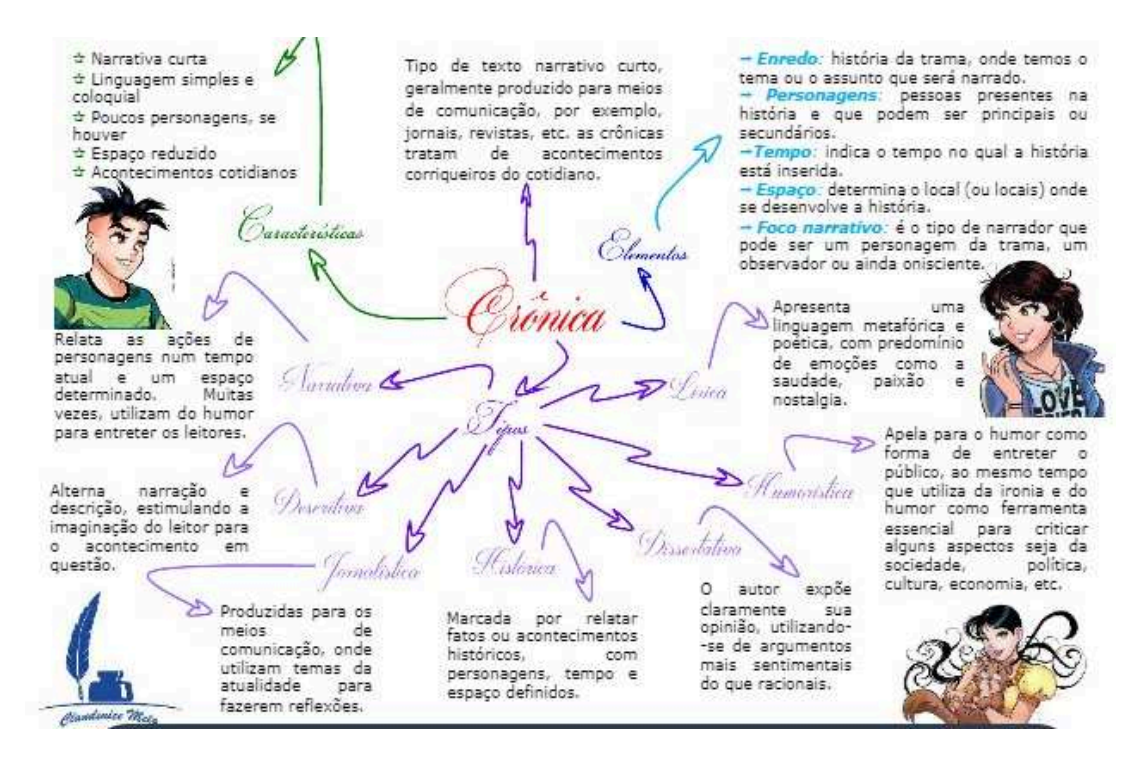

Nesta atividade, cada grupo deverá selecionar duas crônicas postadas na atividade anterior para fazer uma análise sobre os aspectos linguísticos e discursivos da crônica. Cada grupo deverá construir um mapa mental com as observações coletadas durante a análise dos textos. O mapa mental deverá ser feito no caderno de Língua Portuguesa e, posteriormente, em alguma plataforma virtual para divulgação entre os pares.

Plataforma recomendada: Canva

Canva: "Inspirando professores, motivando **alunos"**.

O Canva (https://www.canva.com/pt\_br/ **educacao/)** é uma ferramenta *on-line* e gratuita que permite a criação e a u琀椀lização de *templates*

gratuitos como *posts* para redes sociais, apresentações, infográficos, vídeos etc. O *slogan* inicial já é bem convidativo: *"Inspirando professores, mo琀椀vando alunos".*

Para ter acesso às funcionalidades, é preciso apenas fazer um cadastro básico. Na plataforma, contamos com tutoriais. Tudo é bastante funcional.

Aos alunos são oferecidos *templates* gratuitos para apresentações, infográficos e cartazes; *templates* de estudo como mapas mentais, horários, estruturas para redações e trabalhos em grupo. A interatividade (síncrona e assíncrona) permitida pela plataforma é bastante produtiva.

Aos professores, além das funções disponibilizadas aos alunos, são oferecidas possibilidades de criação de atividades para serem desenvolvidas e monitoradas pelos alunos dentro e fora da sala de aula.

# Atividade 5: direcionando o olhar para as coisas simples do cotidiano

Nesta fase, os alunos participarão de uma oficina de escrita criativa.

Essa oficina pode ser conduzida pelo professor ou por um convidado especial, como outro professor, escritor, cronista ou jornalista.

O objetivo desta oficina é fornecer aos estudantes orientações práticas para a criação de crônicas.

Os passos abordados incluirão:

• definir do foco narrativo (primeira ou terceira pessoa);

• usar referências (séries de plataformas de *streaming*, trechos de canções, 昀椀lmes ou desenhos animados, memes ou paródias);

- escolher um fato do cotidiano a ser explorado;
- selecionar personagens que representem pessoas comuns.

Divida a atividade em etapas:

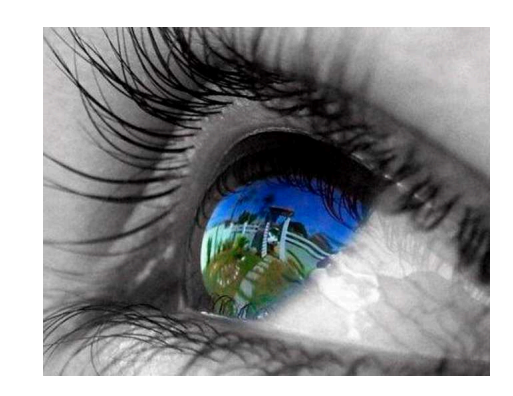

# **ETAPA 1:**

Professor, poste no Mural do Classroom alguns textos motivadores para que os alunos possam compreender melhor a próxima atividade.

Sugestões de textos motivadores:

Texto 1

### (Fragmentos:)

"Eu nasci no meio dos livros. As novas gerações crescem no meio das telas. Será que isso faz tanta diferenca?"

"Diante de um livro, a gente faz sempre um mergulho pra dentro. Pra dentro daquele mundinho com regras peculiares, criando por um escritor. É fascinante penetrar nesse labirinto.

Diante da tela, o salto é pra fora, pra um infinito de informações e de estímulos, criados por milhões de pessoas, grupos, empresas e instituições, de todos os cantos do mundo. É fascinante, também, a gente se perder nessa rede!"

"As telas, afinal, são presenca tão constante em nossa vida, que é difícil se distanciar delas por muito tempo.

Se isso já valia para os anos 1990, quando comecei minha carreira de cronista, imagine hoje, quando além do cinema e da tevê, vivemos rodeados de telas coloridas, conectadas e interativas, seja no computador; no celular, nos relógios e até mesmo, pasme, em alguns óculos! As telas são um hábito e quase nos habitam."

A tela que nos habita - Leo Cunha

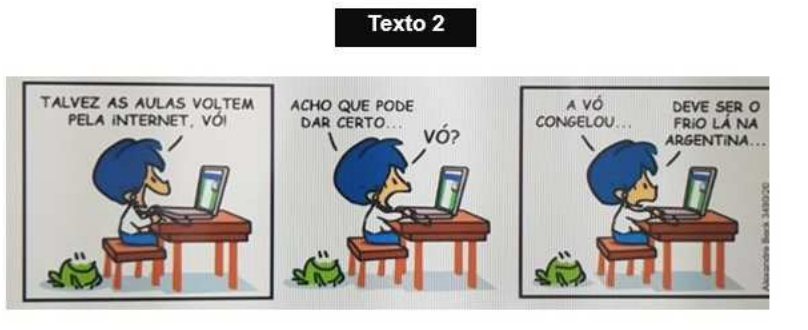

Texto 3

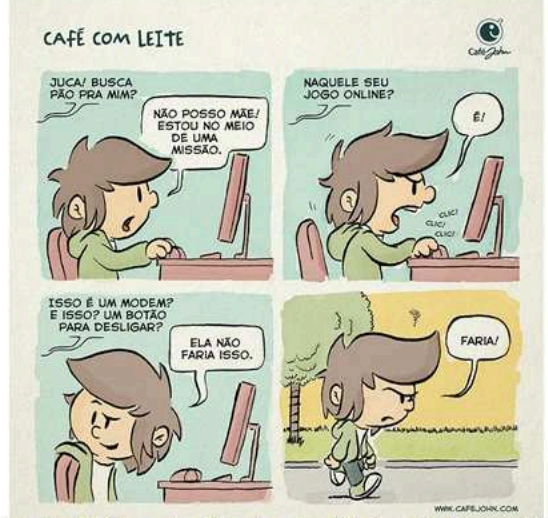

Disponível em: https://cafeiohn.com/guadrinho-animacao/guadrinho/iogo-online Acesso em 28 de set de 2022.

# **ETAPA 2: Sugestão de roteiro a ser desenvolvido pelo aluno**

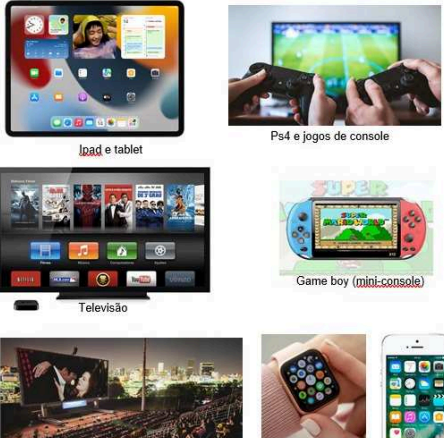

**1ª) SELECIONE** *uma das categorias de telas para o desenvolvimento da sua coleta de*  fatos simples do cotidiano: *telinha (*gameboy*, relógio inteligente, celular ou GPS). tela (televisão, computador, ipad, PS4 ou outros consoles). telona (cinema em sala fechada ou ao ar livre).*

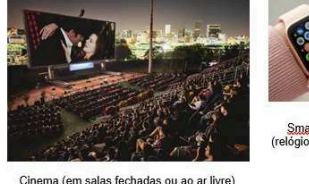

2<sup>a</sup>) BUSQUE *um fato banal do cotidiano (vivenciado por você, por alguém que você conheça ou por pessoas de modo geral) ou que foi divulgado no noticiário recentemente.* (Lembre-se de que o maior desafio do escritor é surpreender o leitor com algo simples e comum do dia a dia.)

**3ª) ACESSE** *o painel "Já vi essa cena antes", no Padlet, (QR Code)* 

*e leia pelo menos três* posts *feitos por alunos com cenas comuns em 昀椀lmes que podem servir*  de inspiração para a criação de sua crônica. Participe do painel deixando mais uma *contribuição. Já vi essa cena antes (Padlet).*

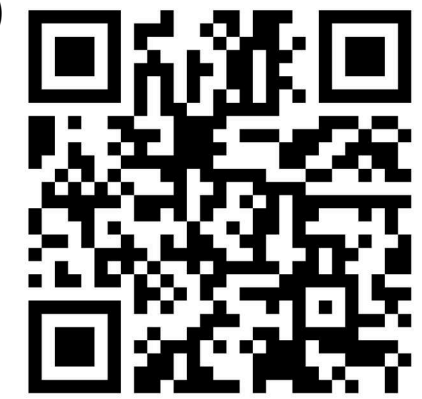

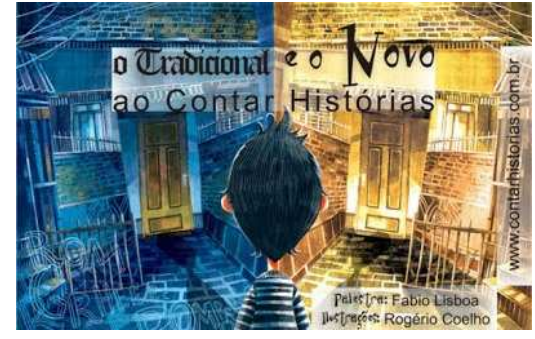

- **4ª) DEFINA** o ponto de vista do narrador:
- 1ª pessoa (personagem) ou
- 3ª pessoa (observador).

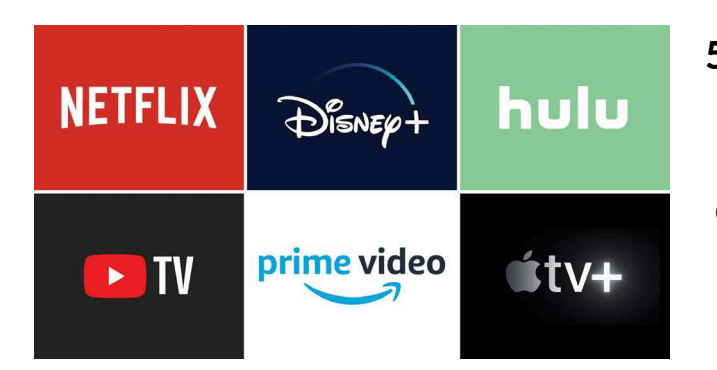

 **5ª) VEJA** se há alguma referência que possa ser usada no texto, como: série da Netflix; trecho de uma canção; filme ou desenho animado; um meme; uma paródia etc. Essa referência será usada para enriquecer o texto. (Caso não consiga identificar nenhuma referência, não se preocupe.)

*6***ª)** *CONVIDE um colega para desenvolver a a琀椀vidade com você e CRIEM um arquivo no Google Docs para escrever a crônica. COMPARTILHEM o arquivo com o seu professor por meio do*  e-mail *fornecido por ele. O Google Documentos será a plataforma u琀椀lizada para colaboração, com a inclusão do professor como editor. Essa ferramenta, neste caso, será eficaz para apoiar* a colaboração, a revisão e a criação de roteiros de crônicas. Ela promove a eficiência e a *organização no processo de escrita e facilita o acompanhamento e a avaliação do professor.*

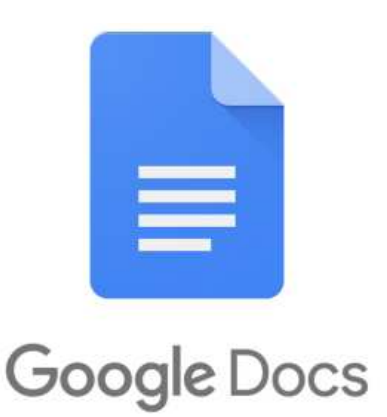

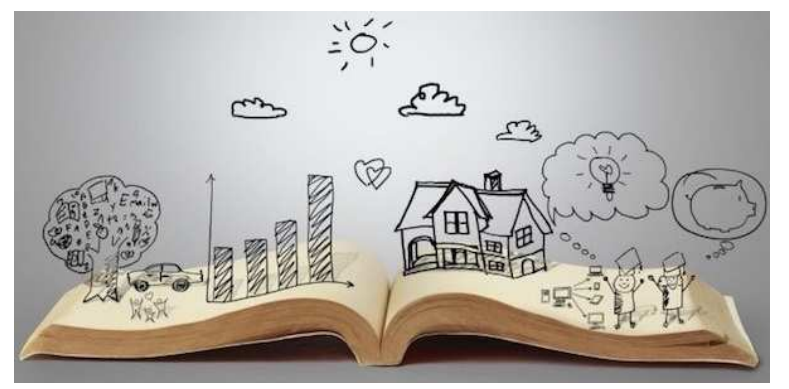

**7ª) SELECIONEM** *o fato do co琀椀diano, as personagens e o espaço da narra琀椀va.* 

## **Professor,**

*A sua mediação nas sete etapas anteriores é fundamental para que os alunos considerem as caracterís琀椀cas especí昀椀cas do gênero em todo o processo de construção do roteiro de produção do texto.* 

# **A琀椀vidade 6: emulando crônicas no ChatGPT**

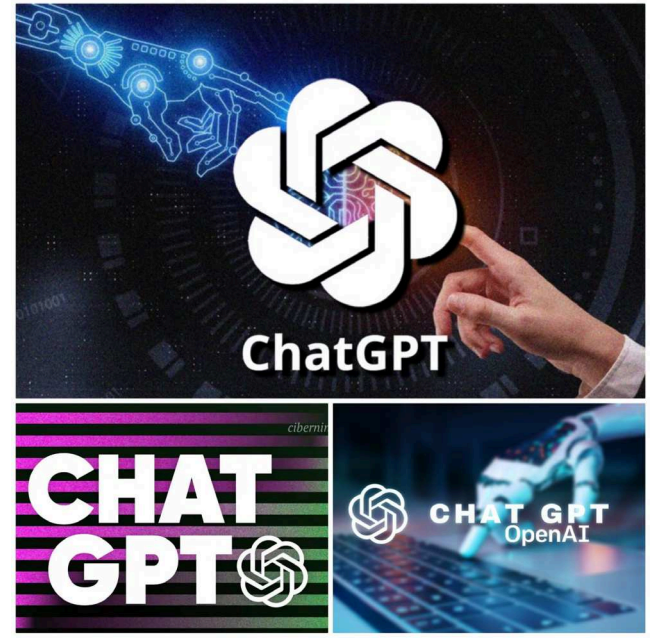

Nesta fase, ainda em duplas, os alunos devem realizar uma aula prática relacionada ao uso do ChatGPT. Eles aprenderão a formular *prompts* criativos que se relacionem com a produção de crônicas, utilizando termos modificadores que afetam a qualidade dos resultados gerados pela IA.

Após a "interação" com a IA, a conversa deve ser compartilhada (basta gerar um *link* clicando no ícone "Share Chat" que fica no alto da tela, à direita). O *link* deve ser postado no Mural do Classroom.

Professor, essa atividade pode ser utilizada para se discutirem em sala de aula aspectos como originalidade dos textos criados, ética e uso da IA não como uma ferramenta para substituir a criação humana, mas como um monitor inteligente ou um parceiro de trabalho para ajudar a estabelecer uma interlocução durante todo o processo de produção de textos.

Na emulação de crônicas por meio do ChatGPT, promova uma análise comparativa entre o texto gerado pela IA (seguindo o estilo de determinado

autor a partir da criação de *prompts* bem elaborados e mais eficientes na geração de conteúdo) e outros textos do autor utilizado como referência para a emulação.

Uma experiência bem interessante é propor à IA a criação de uma crônica humorística envolvendo o uso de telas no cotidiano e empregando o estilo de um determinado escritor. Os alunos terão a oportunidade de perceber as potencialidades e os limites da IA e compreender melhor a sua funcionalidade.

**O material geral nesta etapa servirá como base para a aula subsequente. Uma lista de termos modificadores** deve ser disponibilizada aos alunos. Professor, você poderá encontrar a lista de termos modificadores no *e-book "ChatGPT do Zero aos Prompts Avançados"* (veja *link* a seguir.)

*Professor,*

*Dentre os vários manuais, tutoriais e afins sobre o ChatGPT que estão disponíveis, destaco o e-book "ChatGPT do Zero aos Prompts Avançados", escrito por Edney "InterNey" Souza, um pro昀椀ssional de* marke琀椀ng *digital que, nos anos 2000, era considerado um dos principais blogueiros brasileiros. O livro pode ser baixado no* site *do autor mediante um cadastro simples.*

*Nesse* e-book você encontrará uma lista de termos modificadores (p. 9-11) para serem usados na elaboração dos prompts e, assim, obter uma melhor qualidade nas respostas obtidas por meio da IA. Sugiro que essa lista seja divulgada para os alunos no Mural do Classroom para que possam utilizá-la dentro e fora da sala.

*Para uma introdução crítica (e sucinta) sobre essa aplicação de IA, sugiro também a leitura do <u>artigo "ChatGPT:</u> tecnologia, limitações e impactos" – h琀琀ps://cienciahoje.org.br/ar琀椀go/chatgpt-tecnologia-limitacoes-e-impactos/ – publicado na revista "Ciência Hoje" pelos professores da UFMG Virgilio Almeida, Ricardo Fabrino Mendonça e Fernando Filgueiras. Nesse artigo eles explicam que o GPT é um Grande Modelo de Linguagem (Large Language Model – LLM) e com quais conjuntos de textos ele foi treinado.*

# **A琀椀vidade 7: escrevendo crônicas a quatro mãos**

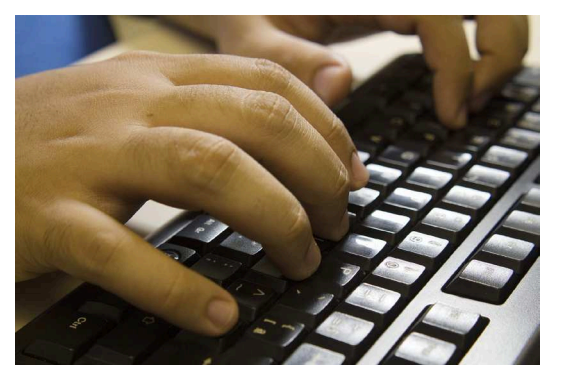

Nesta etapa, os alunos, ainda em dupla, devem:

- selecionar um dos fatos cotidianos coletados;
- reler as seis etapas do roteiro sugerido;
- reler o mapa mental construído na Atividade 4:
- escrever a crônica de maneira compartilhada no Google Docs;
- compartilhar o arquivo com o professor e colocá-lo como um dos editores;
- reconhecer o professor como facilitador e orientador do processo pedagógico.

**As conversas geradas na A琀椀vidade 6 poderão servir como inspiração para o desenvolvimento do texto a ser produzido.** 

### *Professor,*

*A sua postura como mediador será determinante para que a sala de aula seja um espaço humanizado, constru琀椀vo, posi琀椀vo e potencializador da aprendizagem. A proximidade entre o aluno e o professor que advém dessa mediação*  deve ser vista como propulsora da autonomia e de uma maior assertividade em suas intervenções pedagógicas.

# **A琀椀vidade 8: avaliação e autoavaliação**

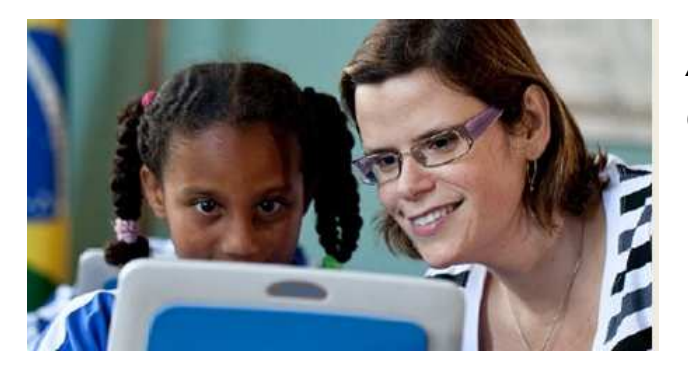

*As crônicas serão avaliadas no próprio Google Documentos. Os alunos devem:*

*• colocar o* link *do Google Documentos no Mural do Google Classroom para acesso pelo professor e demais colegas (somente os autores e o professor devem ser colocados como "editores". Os demais colegas poderão apenas visualizar os textos);*

*• u琀椀lizar a rubrica para a autoavaliação pelos alunos (a rubrica será disponibilizada virtualmente no Classroom). Professor, há uma sugestão de rubrica de autoavaliação para a produção compartilhada de um texto do gênero crônica.* 

## *O professor deve:*

- *inserir breves comentários e/ou sugestões durante a criação dos textos pelos alunos, destacando aspectos posi琀椀vos e outros a serem aprimorados;*
- fazer uma análise final do texto produzido considerando os mesmos aspectos da rubrica de autoavaliação.

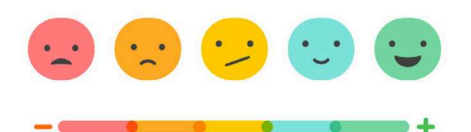

## MODELO **Rubrica de autoavaliação e avaliação do texto produzido**

### ESTRUTURA DA NARRATIVA

O texto deve trazer os elementos da estrutura narrativa: o que acontece (fato); quando acontece (tempo); onde acontece (cenário); como acontece (enredo); e quem diz o que acontece (o narrador ou uma das personagens).

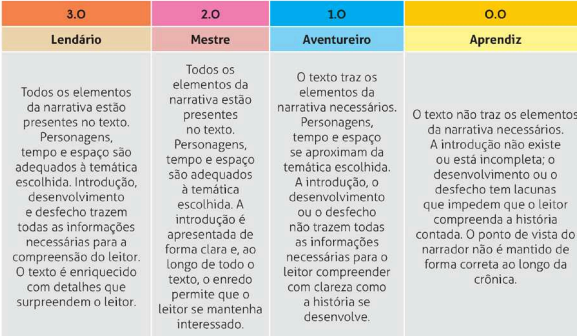

#### CARACTERÍSTICAS DO GÊNERO

A crônica é um texto de estrutura narrativa que traz uma temática relacionada ao cotidiano e que, em geral, traz um elemento que surpreende o leitor.

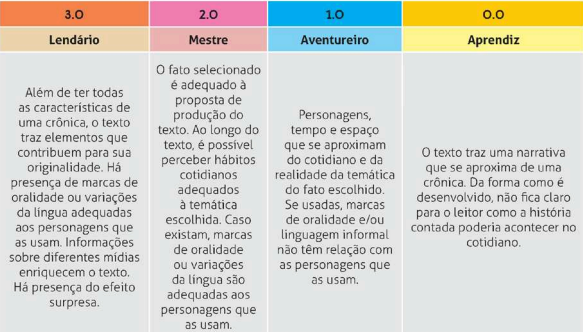

### ESTRUTURA DO TEXTO

A composição e forma de organização das sentenças nos parágrafos permitem que o leitor compreenda o texto.

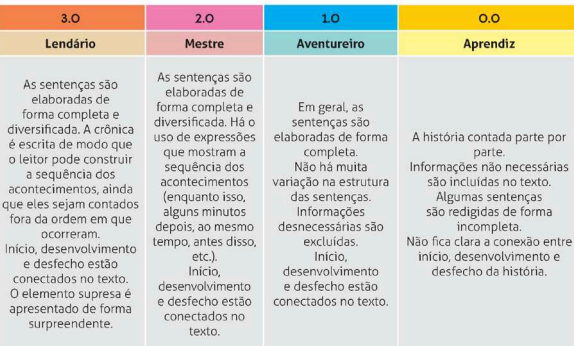

### COOPERAÇÃO ENTRE OS AUTORES

Aspectos relacionados ao comportamento e à participação dos alunos ao longo das etapas de produção do texto são avaliados.

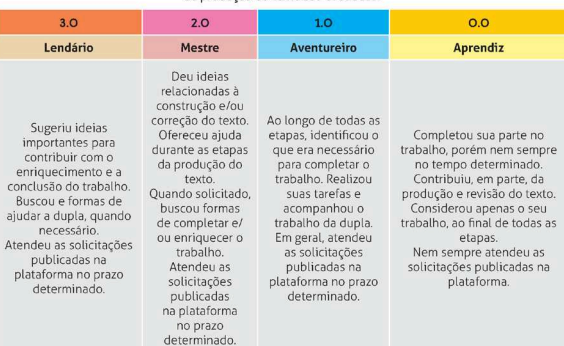

### REGRAS DA ESCRITA

São avaliados tanto o uso da norma padrão quanto o correto seguimento do tamanho e da formatação do texto.

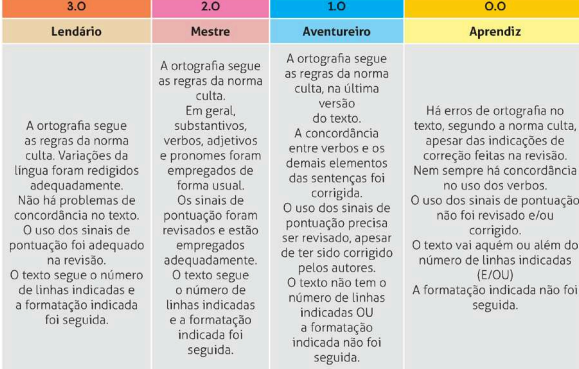

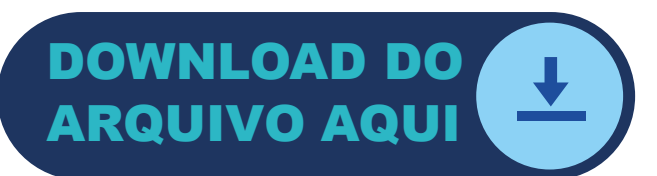

# **A琀椀vidade 9:** *feedback***: um importante aliado na sala de aula**

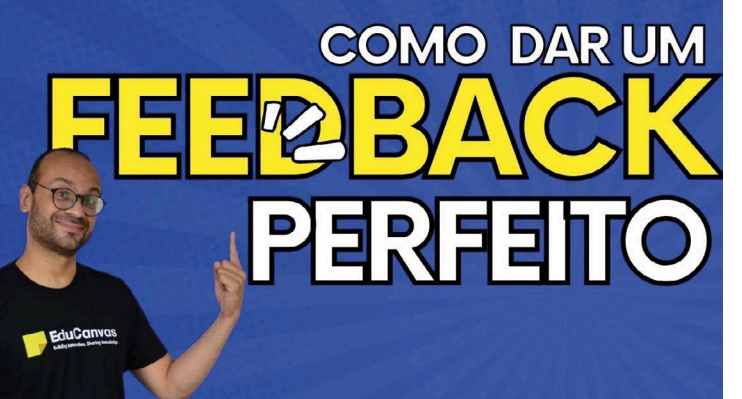

Para enriquecimento do professor: *Vídeo* "Como dar um *feedback* perfeito":

# *h琀琀ps://youtu.be/xisZmMHjbcU?si=JoRWEjY8QxMkDONX*

Após avaliação do professor, os alunos devem editar o texto no Google Documentos e enviá-lo para avaliação final.

Professor,

*O* feedback *melhora consideravelmente a comunicação entre professores e alunos, permi琀椀ndo que ambos compartilhem informações de ensino-aprendizagem e entendam melhor as expectativas e necessidades um do outro. Essa prá琀椀ca ajuda a iden琀椀昀椀car problemas relacionados ao ensino, permi琀椀ndo que intervenções de recuperação*  de aprendizagem sejam feitas no decorrer do processo, evitando que as dificuldades e/ou erros atrapalhem o *desenvolvimento do aluno.*

# **A琀椀vidade 10: revisão e publicação**

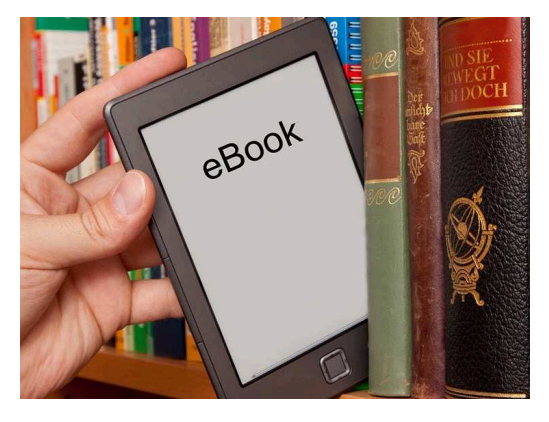

A revisão final do texto deve ser vista como uma forma de aprimoramento da escrita, refinamento do estilo e linguagem empregada. Uma estratégia bem interessante para esse momento é a troca, entre as duplas, para que a primeira revisão seja entre os pares.

O ChatGPT também pode ser uma ferramenta interessante nesse processo de revisão e/ou reformulação de algum trecho da narrativa. Ele deve ser visto como um "parceiro criativo". Se uma tarefa for dada a ele com muitos detalhes, poderá contribuir para o aperfeiçoamento do trabalho final. Entretanto, não deixe de enfatizar junto aos

alunos que o **ChatGPT não será o protagonista no processo de criação** e que todo conteúdo gerado por meio dele deve ser sempre revisado. Ressalte também que cada escritor tem um estilo único que deve ser sempre estimulado e aprimorado.

Após a revisão final dos textos, os alunos devem criar a sua página no *e-book* animado da turma. O Canva tem excelentes opções para a criação de *e-books* utilizando uma conta gratuita. Como criar um *e-book* animado

A versão 昀椀nal do *e-book* deve ser compar琀椀lhada com a comunidade escolar por meio de um QR Code ou *link* publicados no Mural do Classroom. A divulgação do QR Code pode ser feita também mediante impressões afixadas nas dependências da escola.

Recomendo também a impressão de um exemplar (ou mais exemplares) do *e-book* criado para compor o acervo literário da escola. A turma também pode desenvolver um projeto em busca de um patrocinador para as publicações impressas.

# **Referências**

AGUIAR, F. R. A. B. **Rubrica express**: um gerador de rubricas on-line com aplicação mobile para avaliação da aprendizagem. 2018. 101 f. Dissertação (Mestrado Acadêmico ou Profissional em XX) Universidade Estadual do Ceará. 2018. Disponível em: http://siduece.uece.br/siduece/trabalhoAcademicoPublico.jsf?id=86178. Acesso em: 10 set. 2023.

BAKHTIN, M. Os gêneros do discurso. *In*: BAKHTIN, M. (org.). Estética da criação verbal. São Paulo: Martins Fontes, 1992.

BEZERRA, Benedito Gomes. **Gêneros no contexto brasileiro**: questões (meta)teóricas e conceituais. 1ª ed. São Paulo: Parábola Editorial, 2017.

BIAGIOTTI, L. C. M. **Conhecendo e aplicando rubricas em avaliações**. *In*: CONGRESSO BRASILEIRO DE EDUCAÇÃO A DISTÂNCIA, 2005. p. 1-9.

BRASIL. Base Nacional Comum Curricular. Disponível em: http://basenacionalcomum.mec.gov.br/images/BNCC\_EI\_EF\_110518\_versaofinal\_site.pdf. Acesso em: 29 set. 2023.

CANDIDO, Antônio *et al.* **A crônica**: o gênero, sua fixação e suas transformações no Brasil. São Paulo: Editora da UNICAMP: Rio de Janeiro: Fundação Casa de Rui Barbosa, 1992.

CASSOU, D. **Quais os impactos do ChatGPT e da inteligência ar琀椀昀椀cial na educação**. Disponível em: https://www.ifsc.edu.br/web/ifsc-verifica/w/quais-os-impactos-do--chatgpt-e-da-inteligencia-artificial-na-educacao-. Acesso em: 20 out. 2023.

COSCARELLI, Carla; RIBEIRO, Ana Elisa. **Letramento digital**: aspectos sociais e possibilidades pedagógicas.  $3^a$  ed. Belo Horizonte: Ceale; Autêntica, 2011.

COSSON, R. **Letramento literário**: teoria e prá琀椀ca*.* 2ª ed. São Paulo: Contexto, 2022. GATICA-LARA, F.; URIBARREN-BERRUETA, T. ¿Cómo elaborar una rúbrica? Investiga**ción en educación médica**, v. 2, n. 5, p. 61-65, 2013.

GUIDI, G. da R. e S. Ler para quê? Disponível em: https://silo.tips/download/1-ler-para-que-quais-os-objetivos-da-leitura-como-define-a-leitura. Acesso em: 30 set. 2023. HEGGART, K.; YOO, J. Getting the most from Google Classroom: a pedagogical framework for tertiary educators. Australian Journal of Teacher Education; v. 43 n. 3 p.140-153; março 2018, 43(3), 140-153. Disponível em: https://search.informit.org/ doi/10.3316/aeipt.220829. Acesso em: 20 out. 2023.

KOCH, Ingedore Vilaça. Ler e compreender: os sentidos do texto. 2<sup>ª</sup> ed. São Paulo: Contexto, 2006.

LEITÃO, H. P. ChatGPT na educação: uma entrevista com Helena. **Revista Educação***.* Disponível em: https://revistaeducacao.com.br/2023/03/10/chatgpt-educacao-helena/. Acesso em: 20 out. 2023.

LUDKE, M. O trabalho com projetos e a avaliação na educação básica. *In*: ESTEBAN, M. T.; HOFFMANN, J.; SILVA, J. F. (Org.). **Práticas avaliativas e aprendizagens significa琀椀vas**. Porto Alegre: Mediação, 2003. p. 67-80.

MARCUSCHI, Luiz Antônio**. Produção textual, análise de gêneros e compreensão.** São Paulo: Parábola Editorial, 2008.

MARCUSCHI, Luiz Antônio**. Da fala para a escrita**: a琀椀vidades de retextualização. 10ª ed. São Paulo: Cortez, 2010.

MONTEIRO, J. C. da S. PADLET: um novo modelo de organização de conteúdo hipertextual. Revista Encantar, [S. l.], v. 2, p. 01-11, 2020. Disponível em: https://www. revistas.uneb.br/index.php/encantar/article/view/9077. Acesso em: 20 out. 2023.

RASHID, A.; YUNUS, M.; WAHI, W. Using Padlet for Collaborative Writing among ESL Learners. **Creative Education**, v. 10, p. 610-620, 2019. Disponível em: https://www. scirp.org/journal/paperinformation.aspx?paperid=91526. Acesso em: 20 out. 2023. RIBEIRO, Ana Elisa; COSCARELLI, Carla Viana. Linguística aplicada: ensino de português. São Paulo: Contexto, 2023.

RODRIGUES, Inara de Oliveira. Efemeridade e permanência no livro de crônicas. Disponível em: https://revistaseletronicas.pucrs.br/ojs/index.php/navegacoes/article/ view/6399/4665. Acesso em: 4 fev. 2024.

SADDLER, B. "But teacher, I added a period!" Middle schoolers learn to revise. **Voices from the Middle**, 11(2), 20–26. 2003.

SOUZA, Edney "InterNey". **ChatGPT do zero aos prompts avançados**. Disponível em: https://interney.net/wp-content/uploads/2023/10/E-book -ChatGPT-do-zero-aos--prompts-avancados.pdf. Acesso em: 20 out. 2023.

ZEDNIK, H. Taxonomia e Matriz de Decisão das Tecnologias Digitais na Educação: proposta de apoio à incorporação da tecnologia em sala de aula. **NIED**: tecnologias, sociedade e conhecimento, v. 2, n. 1, nov. 2014.